## ESCOLA TÉCNICA ESTADUAL PROF. ARMANDO JOSÉ FARINAZZO CENTRO PAULA SOUZA

Arthur Sorato de Abreu Camilly Pereira Rodrigues Fernanda Freitas da Silva Hiago Rodrigues Batista

## PLATAFORMA PARA IRRIGAÇÃO COM TECNOLOGIA ORIGINAL

Fernandópolis 2019

Arthur Sorato de Abreu Camilly Pereira Rodrigues Fernanda Freitas da Silva Hiago Rodrigues Batista

## PLATAFORMA PARA AGROPECUÁRIA COM TECNOLOGIA **ORIGINAL**

Trabalho apresentado como exigência parcial para obtenção da Habilitação Profissional Técnica de Nível Médio de Técnico em Informática para Internet, no Eixo Tecnológico de Comunicação e Informação, à Escola Técnica Estadual Professor Armando José Farinazzo, sob orientação dos Professores, André Zagato Gomes e Alexandre Aparecido Bernardes.

Fernandópolis 2019

Arthur Sorato de Abreu Camilly Pereira Rodrigues Fernanda Freitas da Silva Hiago Rodrigues Batista

## PLATAFORMA PARA AGROPECUÁRIA COM TECNOLOGIA **ORIGINAL**

Trabalho apresentado como exigência parcial para obtenção da Habilitação Profissional Técnica de Nível Médio de Técnico em Informática para Internet, no Eixo Tecnológico de Comunicação e Informação, à Escola Técnica Estadual Professor Armando José Farinazzo, sob orientação dos Professores, André Zagato Gomes e Alexandre Aparecido Bernardes.

Examinadores:

André Zagato Gomes

\_\_\_\_\_\_\_\_\_\_\_\_\_\_\_\_\_\_\_\_\_\_\_\_\_\_\_\_\_\_\_\_\_\_\_\_\_\_\_\_\_\_\_\_\_\_\_\_\_\_\_\_\_\_\_\_\_\_\_\_\_\_\_\_\_\_\_

Lucas Paschoalinoto

\_\_\_\_\_\_\_\_\_\_\_\_\_\_\_\_\_\_\_\_\_\_\_\_\_\_\_\_\_\_\_\_\_\_\_\_\_\_\_\_\_\_\_\_\_\_\_\_\_\_\_\_\_\_\_\_\_\_\_\_\_\_\_\_\_\_\_

Tiago Ribeiro Carneiro

\_\_\_\_\_\_\_\_\_\_\_\_\_\_\_\_\_\_\_\_\_\_\_\_\_\_\_\_\_\_\_\_\_\_\_\_\_\_\_\_\_\_\_\_\_\_\_\_\_\_\_\_\_\_\_\_\_\_\_\_\_\_\_\_\_\_\_

Fernandópolis 2019

DEDICATÓRIA

A todos os professores, familiares e parentes que nos ajudaram e nos auxiliaram nessa jornada até o fim.

## AGRADECIMENTO

Agradecemos imensamente a todos que colaboraram para com o trabalho, seja com dicas, explicações, soluções de problemas e todos os ensinamentos que nos foi provido.

EPÍGRAFE

"O que é perigoso é não evoluir".Bezos, Jeff

#### RESUMO

Índices do desenvolvimento brasileiro indicam que a agropecuária é a principal atividade econômica exercida no país, mas também é a que mais consome água potável, cerca de 69% de toda água do país é destinada a esse fim. Não só como no Brasil, esse setor utiliza a maior parte dos recursos hídricos de muitos outros países. Por este motivo, foi projetado um *software* que tem como finalidade a economia desse recurso importantíssimo, possibilitando análises de consumo, perspectiva de desperdício por meio de gráficos com resultados diários, mensais, anuais e sugestões para o usuário principal. Assim, tanto o produtor como o consumidor final serão beneficiados, espera-se que a água possa ser usada para outros fins, sem desperdício, beneficiando a população e o meio ambiente.

Palavras-chave: Agropecuária. Água. Arduino. IOT.

#### **ABSTRACT**

Brazilian development indicators show that agriculture is the main economic activity in the country, but it is also the one that consumes the most potable water, about 69% of all water in the country is destined for this purpose. Not only like in Brazil, this sector also uses most of the water resources in many other countries. For this reason, a *software* was designed with the purpose of saving this extremely important resource, allowing analysis of consumption, perspective of waste through graphs with daily, monthly, annual results and suggestions for the main user. Thus, both the producer and the final consumer will benefit from it. It is expected that the water can be used for other purposes, without waste, benefiting the population and the environment.

Keywords: Agriculture. Water. Arduino. IOT.

## LISTA DE ABREVIATURAS E SIGLAS

4Ps Produto Preço Praça Promoção Canvas Business Model Canvas (Quadro do Modelo de Negócios) CMYK Cian, Magenta, Yellow, Key FAO Food and Agriculture Organization (Organização da Agrivultura e Comida) *feed's* fluxo web, conteúdo atualizado frequentemente pág. Página PIB Produto Interno Bruto RGB Red, Green, Blue SEBRAE Serviço Brasileiro de Apoio às Micro e Pequenas Empresas SWOT Strengths, Weaknesses, Opportunities, Threats UML Unified Modeling Language (Linguagem de Modelagem Unificada)

## LISTA DE FIGURAS

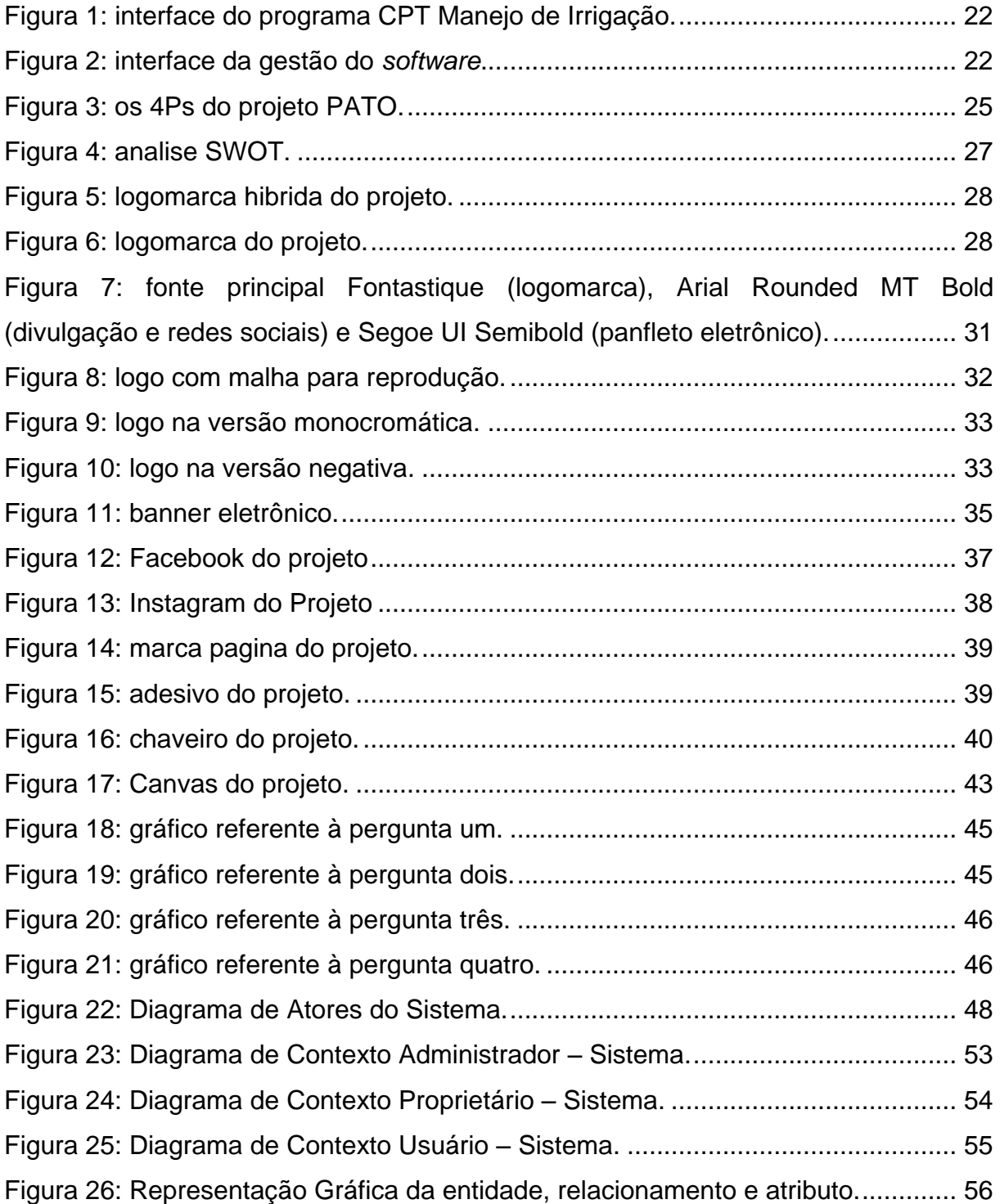

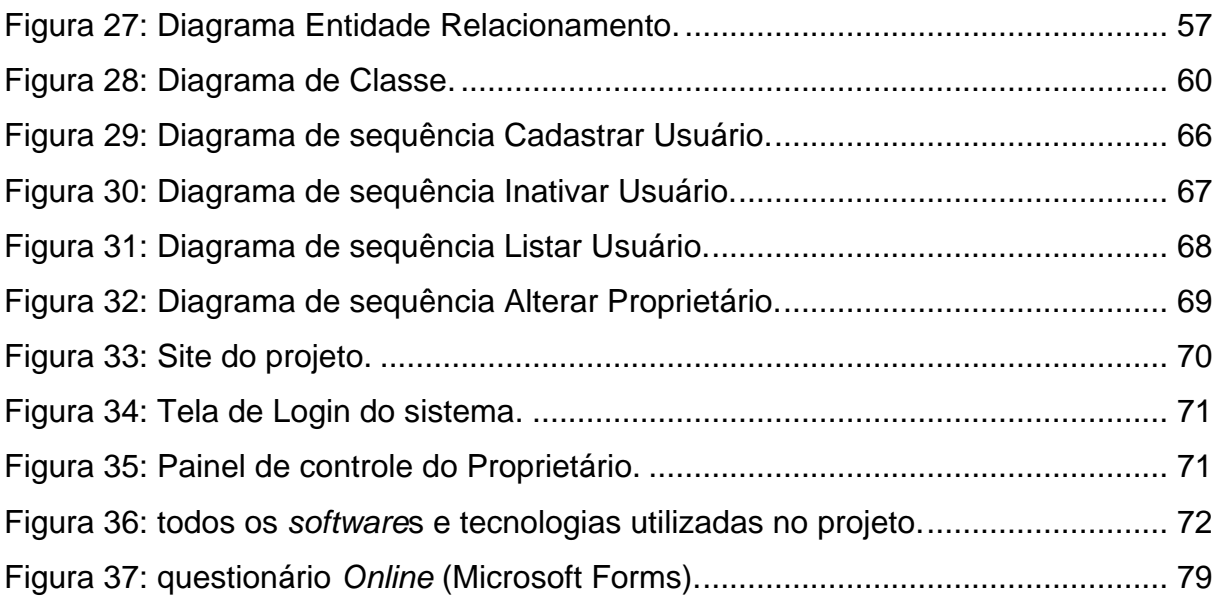

## LISTA DE QUADROS

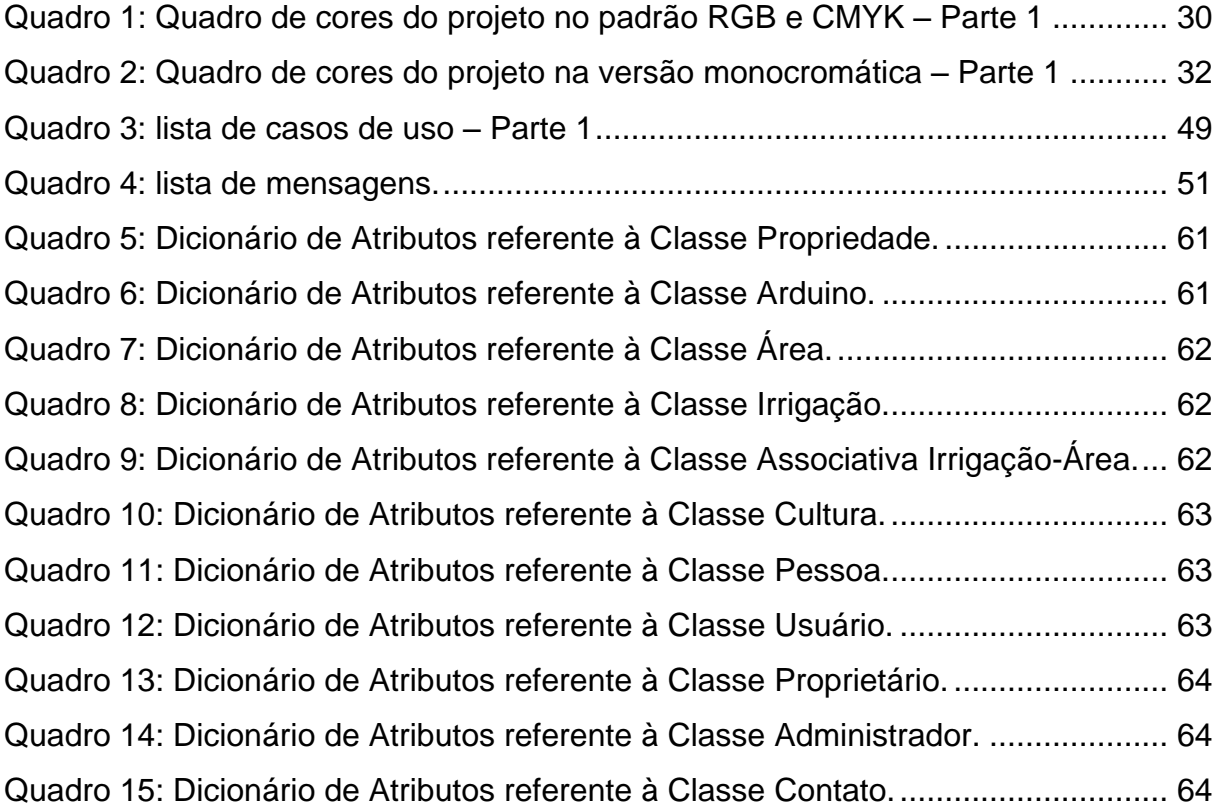

## **SUMÁRIO**

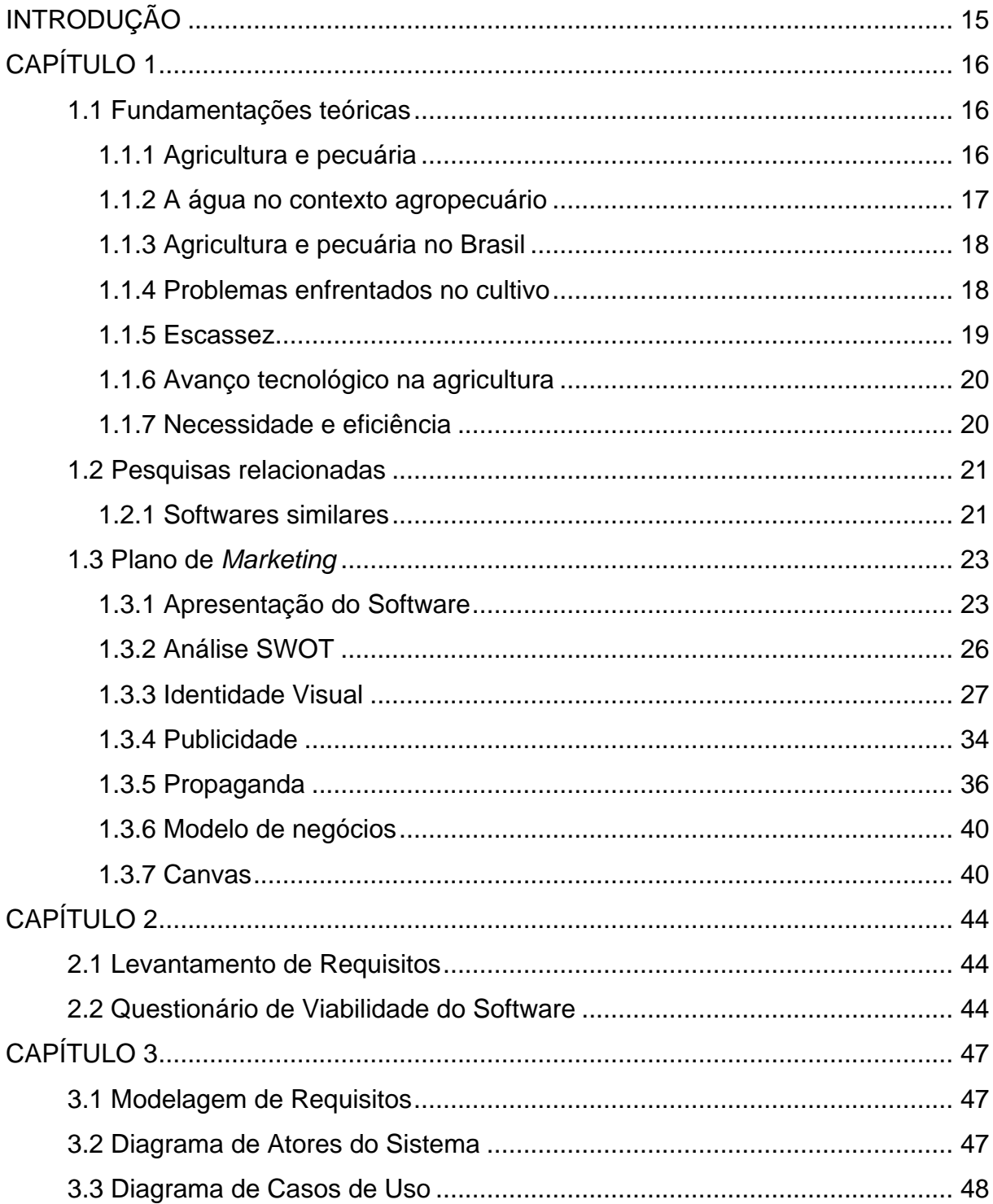

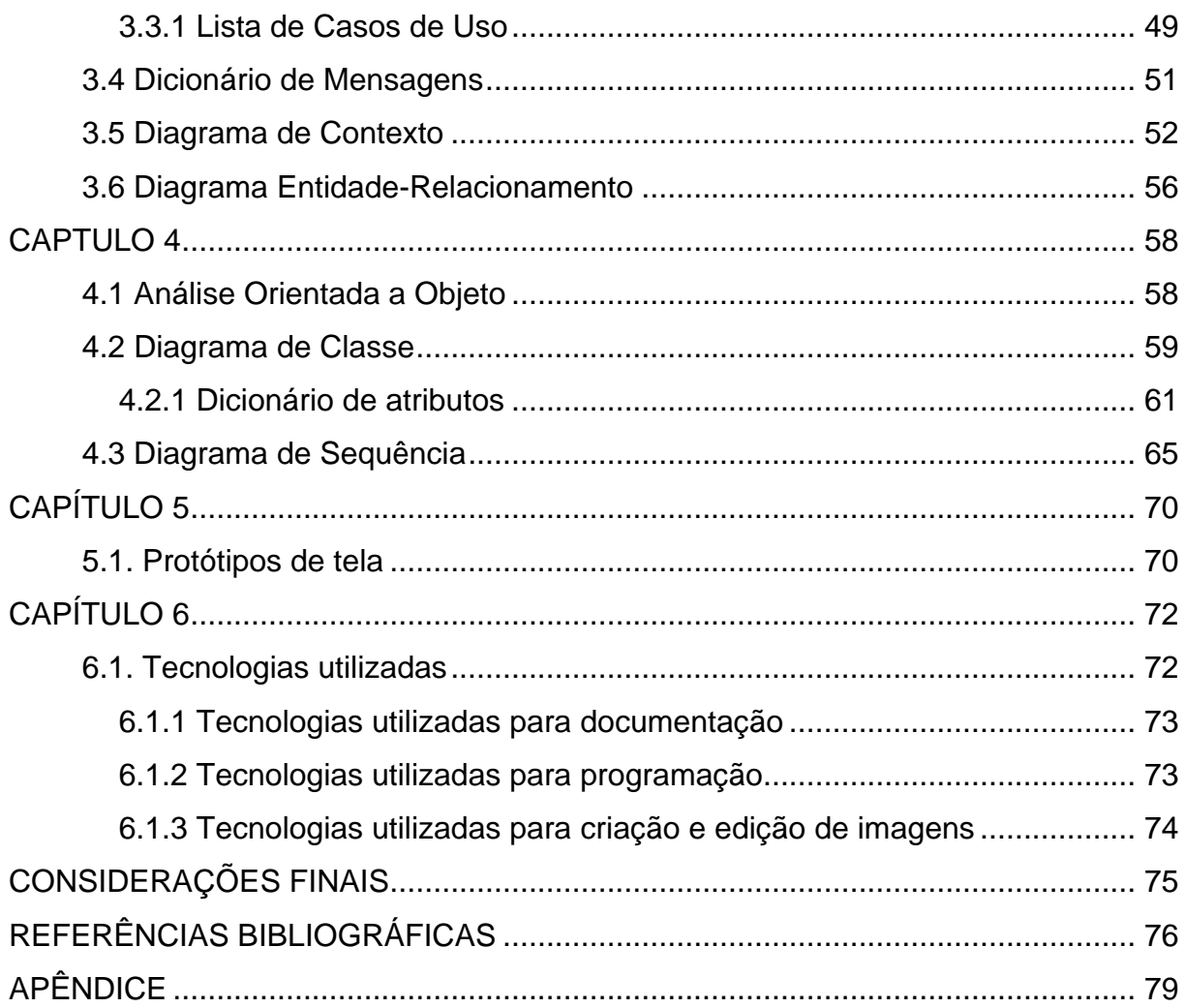

#### INTRODUÇÃO

<span id="page-14-0"></span>Observa-se atualmente que o desenvolvimento agropecuário é um fator relevante na economia brasileira e está aumentando cada vez mais. Porém, esses dados podem apresentar fatores negativos como aumento do consumo de água. Aproximadamente 70% da água potável disponível no mundo são destinadas para irrigação e processos pecuários (ONU, 2018). Segundo a Agência Nacional de Águas (2017), 46% da agua consumida no país são para produção de alimentos, e 33% desse total volta aos reservatórios. A título de comparação, dos 23% captados ao consumo humano, apenas 8% são realmente consumido representado um desperdício de 90%. No Brasil, 72% dos recursos hídricos são destinados à Agricultura e a Pecuária, mas apenas uma pequena parcela é aproveitada sem desperdícios. Como evitar que recursos importantes como, água, energia e dinheiro estejam sendo desperdiçados?

Respondendo a essa pergunta, esse trabalho consiste na elaboração de um *software web* (acesso online) denominado PATO, assíncrono de Plataforma para Agropecuária com Tecnologia Original, que possibilita análises de consumo de água, perspectiva de desperdício por meio de gráficos com resultados diários, mensais e sugestões para o reaproveitamento, contando com um suporte técnico.

O proprietário poderá realizar seu cadastro e da(s) sua(s) propriedade(s) no site, além de cadastrar seus funcionários e disponibilizar acesso com senha individual para cada um. O *Software* será responsável por armazenar informações referentes à vazão das bombas com o uso de sensores aplicados e a programação de irrigações em horários estratégicos. Espera-se que, com essa redução, a água que seria desperdiçada possa ser destinada para outros fins. Assim, a população e o meio ambiente também serão beneficiados.

## $CAPITUIO 1$

#### <span id="page-15-1"></span><span id="page-15-0"></span>**1.1 Fundamentações teóricas**

A fundamentação teórica consiste em um aglomerado de resumos e discussões de vários autores sobre determinado assunto, não somente na junção desses documentos e arquivos, mas também em um estudo e releitura realizada por um aluno.

#### <span id="page-15-2"></span>**1.1.1 Agricultura e pecuária**

A agricultura e pecuária são culturas que estão presentes no planeta terra desde quando o homem deixou de ser nômade e começou a erguer sociedade. Até então, continuam sendo os principais setores de negócios e a base da economia de vários países.

> "[..] a agricultura foi se desenvolvendo de forma diferente e independente nas diversas partes do mundo, provavelmente nos vales fluviais habitados por antigas civilizações. O ser humano não necessitava mais coletar seu alimento na natureza (frutos, raízes e folhas)." Kamiyama (2011, pág.10)

O planeta Terra concentra atualmente 7,7 bilhões pessoas, de acordo com os dados de worldometers.info. Com o aumento constante populacional, chegando a 22.269.000 nascimentos este ano (1 de janeiro até 27 de fevereiro de 2019), há proporcionalmente um crescimento na agricultura e pecuária para satisfazer as necessidades alimentícias de todos.

#### <span id="page-16-0"></span>**1.1.2 A água no contexto agropecuário**

O planeta Terra é conhecido também como planeta azul, pois cerca de 2/3 de todo o seu território está coberto por água. Desse total, 97,5% é salgada e penas 2,5% é doce (rios, geleiras e aquíferas subterrâneas) e pode ser aproveitado. A água é o item principal para a produção de alimentos no campo, seja de origem vegetal ou animal. O ato de fornecer água artificialmente, com equipamentos e técnicas, para desenvolver culturas é chamado de irrigação. Sua importância é evidente quando as fontes naturais não são suficientes. Cada cultura necessita de uma quantidade de água diferente, de acordo com a fase de desenvolvimento e o clima.

> "A água, elemento indispensável para a vida, ocupa cerca de três quartas partes da superfície do nosso planeta (dos 510 milhões de km² da superfície do Globo,365 são ocupados pela água, enquanto os continentes ocupam somente 145). De sua distribuição e circulação depende as condições de habitabilidade das distintas regiões da Terra." Daker (1976, pág.09)

De toda a água potável no mundo, 70% é utilizado na irrigação e processos pecuários, atingindo no Brasil 72%. Porém, se não usada corretamente, têm-se um desperdício muito grande. Por exemplo, quando as plantações são irrigadas em horários não estratégicos, a água utilizada é pouco aproveitada, pois parte dela evapora e não é absorvida corretamente pelo solo. Segundo a FAO, cerca de 60% da água utilizada é perdida por fenômenos como esse, o que leva o assunto a ser um dos mais discutidos entre autoridades e ONGs.

17

#### <span id="page-17-0"></span>**1.1.3 Agricultura e pecuária no Brasil**

A agropecuária tem um forte impacto na economia brasileira, pois o país é um agroexportador, e desde a década de 1990, esse setor teve um impulso e passou a ser o principal responsável pelo superávit da balança comercial do país. Em 2017, o saldo chegou a US\$ 81,7 bilhões, sendo em 2016, 23% do PIB. Nos últimos anos, cerca de 19 milhões de trabalhadores estavam concentrados nessa área produtiva. A agroindústria empregou 4,12 milhões de pessoas.

Grisa e Schneider (2015, pág.20), destaca-se a agricultura familiar uma ordem social e política que só foi passar ser reconhecida pelo Estado brasileiro em meados de 1990.

O investimento no setor tornou-se uma das principais fontes econômicas no mundo. Em 2017, havia no Brasil 64 milhões de hectares de plantações agrícolas. Destas, apenas 6,9 milhões utilizavam sistemas de irrigação, que aumentava relativamente os lucros. Já a pecuária, em 2010, 158 milhões de hectares do território nacional era destinado a esse fim.

Entre os indicadores mais ilustrativos, estão os números de produção e os índices de produtividade. Entre 1975 e 2017, a produção de grãos, que era de 38 milhões de toneladas, cresceu mais de seis vezes, atingindo 236 milhões, enquanto a área plantada apenas dobrou. O Brasil é o segundo maior produtor e comerciante de carne bovina, exportando quase 2 milhões de toneladas do produto em 2017, perdendo no ranking apenas para os Estados Unidos.

#### <span id="page-17-1"></span>**1.1.4 Problemas enfrentados no cultivo**

Durante várias décadas, a agricultura passou por constantes evoluções, mas isso não sanou todos os problemas enfrentados. Há uma grande concentração monetária em pequenas propriedades, grandes áreas degradadas, ineficácia na irrigação, inadequação do uso de agrotóxicos, entre outros.

No século passado, sem tecnologia avançada, a agricultura não tinha tanta expressão no mercado e gerava lucros mais baixos, e o trabalho manual prevalecia com apenas 2% das propriedades rurais possuindo equipamentos agrícolas. Segundo Edward Schuh e Eliseu Alves(1971), o baixo conhecimento sobre informações do solo e produção também afetavam o setor, limitando o desenvolvimento e o rendimento, levando à escassez de alimentos. No estudo realizado por eles, foi citado:

> "A capacidade de gerar e desenvolver novas variedades de altos rendimentos é limitada. Pouca pesquisa tem sido feita sobre a resposta dos rebanhos à aplicação de níveis crescentes de ração, ou sobre quais são as rações ótimas. Ignora-se quais as combinações de atividades mais lucrativas nas fazendas, e pouca pesquisa tem sido feita sobre as doenças tropicais dos rebanhos e lavouras".

Como solução para a questão monetária, o governo passou a investir no setor rural, criando projetos como o Agro+ Investimentos e o Crédito Rural. Ambos são projetos de investimentos financeiros, objetivados a estimular e ajudar produtores.

#### <span id="page-18-0"></span>**1.1.5 Escassez**

Segundo o dicionário Aurélio (pág.362), escassez é um substantivo feminino, podendo ser uma qualidade, característica ou condição de escasso. No sentido econômico, escassez se refere à falta de um bem ou serviço em relação à sua necessidade. Situação de pobreza ou de dificuldade; carência, privação.

A escassez da água se dá pelo o uso indevido das fontes de cada região, mesmo o Brasil sendo o país com a maior reserva de água doce do mundo, a região sudeste sofreu mesmo assim com a escassez no ano de 2014-2016, isso se deve a distribuição demográfica. A bacia do Rio Amazonas possui a maior parte dos recursos hídricos brasileiros, mas possui uma densidade demográfica muito baixa, totalmente o contrário a região sudeste (mais populosa do Brasil).

A necessidade de plataformas para gerenciar esses recursos de maneira eficiente na nossa região, se torna uma oportunidade para negócios e desenvolvimento.

#### <span id="page-19-0"></span>**1.1.6 Avanço tecnológico na agricultura**

Na análise de Hammes (2012, pág.57)

"O desenvolvimento tecnológico tem sido direcionado a atender à demanda mercadológica por meio de sistemas de gestão da cadeia produtiva, tais como a produção integrada de alimentos, as normas de certificação de processos e meio ambiente, os instrumentos de melhoria de segurança alimentar"

Ao olhar para agricultura em geral, vê-se que ela passou por muitas mudanças e a tecnologia foi de grande importância para este mercado tão extenso. Através dela consegue-se uma agricultura de precisão que trata de um sistema de informações tecnológicas para um maior rendimento da plantação. Com a automação dos campos agrícolas, os produtores pecuários diminuíram a mão de obra, evitaram intervenções, aumentaram a demanda e diminuíram custos em coisas supérfluas, focando na agregação de valores na produção.

Como exemplo de tecnologia na agropecuária, pode-se citar o uso de drones e aviões controlados a distância para a coleta de informações sobre safra, aplicação de pesticidas e entre outras coisas, e permitindo o acompanhamento completo da propriedade. Imagens das folhas e dos frutos também são uma boa opção para identificar pragas em seus primeiros estágios.

#### <span id="page-19-1"></span>**1.1.7 Necessidade e eficiência**

Com o aumento da população mundial, a necessidade de alimentar todas as 7,7bilhoes de bocas se torna uma tarefa difícil, pois o planeta é 2/3 água e o 1/3 restante é solo, sendo divido em áreas urbanas, desertos, áreas de preservação ambiental e solos já em uso ou inférteis.

Segundo Hammes (2012, pág.38) "Até o surgimento da agricultura, os homens viviam em integração com a natureza e, ao mesmo tempo, em luta constante para satisfazer suas necessidades biológicas, especialmente a fome."

Com o avanço tecnológico, o objetivo é tornar vários tipos de culturas resistentes a áreas que não são consideradas ideais para o atual estado das sementes, aumentando o rendimento e o acesso à comida.

#### <span id="page-20-0"></span>**1.2 Pesquisas relacionadas**

Para o desenvolvimento deste, foi necessário dedicar um tempo para pesquisas em livros, revistas e sites, essas direcionadas a encontrar outros trabalhos, plataformas ou ferramentas similares.

#### <span id="page-20-1"></span>**1.2.1 Softwares similares**

CPT Manejo de Irrigação: O *software* CPT Manejo de Irrigação foi desenvolvido para auxiliar o controle do sistema de irrigação por aspersão convencional, localizada (gotejamento, microaspersão) e pivô central.

Para seu funcionamento, o aplicativo oferece uma previsão do número de regas na plantação, colaborando para a economia de água; emissão de relatórios e gráficos; anotação de dados sobre os tanques do proprietário, tipo de solo, plantações e meteorologia.

<span id="page-21-0"></span>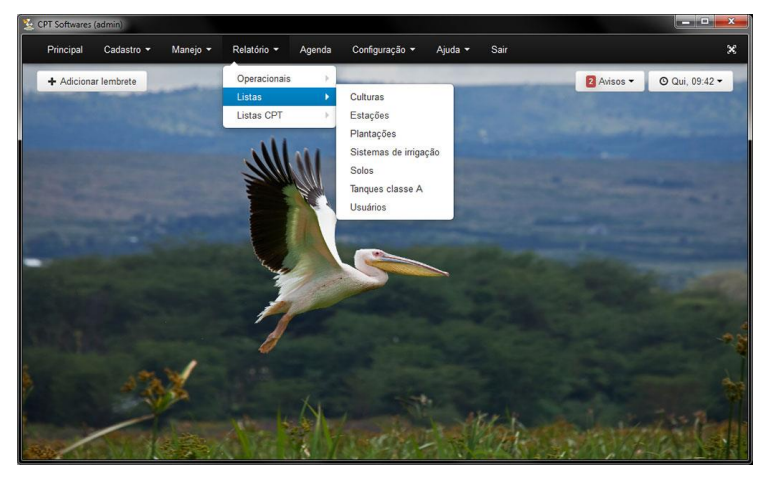

Figura 1: interface do programa CPT Manejo de Irrigação.

Fonte: CPT Softwares

Connectere "+Gestão": O "+Gestão" é um modelo específico e adequado de *software* para planejamento, controle e gerenciamento de uma fazenda.

O *software* apresenta funcionalidades como acompanhamento financeiro do proprietário, controle da safra, da pecuária e das máquinas e apresentação de gráficos. Todas as funções da forma mais prática para auxiliar o controle da propriedade e na hora de tomar decisões.

<span id="page-21-1"></span>

| 0.0.0                                                                 |                                                                |                                                          |                                         |                                                                      |           |                                               |                             |
|-----------------------------------------------------------------------|----------------------------------------------------------------|----------------------------------------------------------|-----------------------------------------|----------------------------------------------------------------------|-----------|-----------------------------------------------|-----------------------------|
| $\leftarrow$ $\rightarrow$ C                                          |                                                                |                                                          |                                         |                                                                      |           |                                               |                             |
| Consultas » Palnel de Controle » Caixa<br>$=$                         |                                                                |                                                          |                                         |                                                                      |           |                                               |                             |
| Fluxo de Calxa                                                        |                                                                |                                                          | Calendário de Pagamentos e Recebimentos |                                                                      |           |                                               |                             |
|                                                                       |                                                                | dom                                                      | seq                                     | ter                                                                  | Q(1)      | $Q(\vec{p})$                                  | <b>SOX</b>                  |
| 2,750k<br>2.500k                                                      | <del>.</del>                                                   | 12 de Nov                                                | 13 de Nov<br>R\$ 146,000.00             | 14 de Nov                                                            | 15 de Nov | 16 de Nov<br>PS 120,000.00                    | 17 de Nov<br>P6 100.500.00  |
| 2,250k<br>2,000k                                                      |                                                                | 19 de Nov                                                | 20 de Nov                               | 21 de Nov                                                            | 22 de Nov | 23 de Nov                                     | 24 de Nov                   |
| 1,750k                                                                |                                                                | 26 de Nov                                                | 27 de Nov                               | 28 de Nov                                                            | 29 de Nov | 30 de Nov<br>P& 147,500.00                    | 01 de Dez<br>R\$ 268,775,04 |
| 1,500g de Nov<br>17 de Nov<br>22 de Nov<br>uas 59,15%<br>aidas 40,85% | 12 de Dez<br>27 de Nov<br>02 de Dez<br>07 de Dez<br>$+$ Saldos | 03 de Dez<br><b>FIS 450-872.13</b><br><b>USE SERVICE</b> | 04 de Dez                               | 05 de Dez                                                            | 06 de Dez | 07 de Dez                                     | 08 de Dez                   |
| <b>R\$12</b><br>Saldo Inicial                                         | Saldos Atuais                                                  |                                                          |                                         |                                                                      | $\odot$   |                                               |                             |
| R\$ 1.685.900,00<br>Entradas<br>IS 1,150,458.51                       | <b>DISPONIBILIDADES</b>                                        |                                                          |                                         | R\$ 1,945,955.39                                                     |           | R\$544.275,04<br>A Pagar nos próximos 30 dias |                             |
| R\$ 1.1<br>Saídas                                                     | <b>CAIXA</b>                                                   |                                                          |                                         | R\$ 290.00                                                           |           |                                               |                             |
| R\$ 1,430,513.90                                                      | Caixa Escritório                                               |                                                          |                                         | R\$ 290.00                                                           |           |                                               |                             |
| Variação<br>$R^*$<br>R\$ 1,665,900.00                                 | <b>BANCOS CONTA CORRENTE</b>                                   |                                                          |                                         | R\$ 1,945,665.39                                                     |           |                                               |                             |
| R\$ 1,150,458.51<br><b>Raldo Final</b>                                | BANCO X - C/C                                                  |                                                          |                                         | R\$ 1,945,665,39                                                     |           |                                               |                             |
| R\$ 515,441,49                                                        | Banco X - Sócio 1 - C/C                                        |                                                          |                                         | R\$ 1.215.244,38<br>R\$ 322.155,56<br>A Receber nos próximos 30 dias |           |                                               |                             |
| Saldo Final<br>R\$ 1,945,955.39                                       | Banco X - Sócio 2 - C/C                                        |                                                          |                                         | R\$ 1.561.842,16                                                     |           |                                               |                             |

Figura 2: interface da gestão do *software*.

Fonte: Connectere

#### <span id="page-22-0"></span>**1.3 Plano de** *Marketing*

É um documento que descreve as estratégias necessárias para atingir os objetivos que empresa determinou voltadas para uma marca, um *software* ou serviço. No mesmo estão todas as ações que serão necessárias para alcançar os quereres estabelecidos pela companhia. Segundo Busarello (2010, pág.59), "o plano de *Marketing* é um instrumento para se desenvolver qualquer ação estratégica de *Marketing*".

A ferramenta contem três etapas importantes. A primeira consiste no Planejamento, ele é essencial para se introduzir ao mercado de trabalho, é onde ocorre a definição das metas, a criação, as estratégias e a auto avalição da empresa, visando conhecer quem será seu público alvo e quem serão seus concorrentes, analisar seus pontos fortes e suas fraquezas para finalmente alcançarse o sucesso esperado pelo negócio. A segunda é a Implementação, que é a execução prática dos propósitos citados nas primeiras fases, qual, quando e por quem será realizada tal ação. E por último a Avaliação, que é uma verificação de todos os passos já executados e de seus resultados obtidos. Essa parte permite realizar medidas preventivas e corretivas para as estratégias más planejadas evitando prejuízos na trajetória do produto.

#### <span id="page-22-1"></span>**1.3.1 Apresentação do Software**

A apresentação do *software* decorre sobre a apresentação de todo o Mix de *Marketing*. O Mix de *Marketing* é composto por várias ferramentas, dentre elas o 4Ps, a analise SWOT, a identidade visual e o Canvas.

#### **1.3.1.1 4Ps**

Os 4Ps compõem o chamado "Composto de *Marketing*", essa ferramenta constitui o cerne de qualquer plano de *Marketing*, a partir dela, outras ferramentas terminam de formar e incrementar o plano.

De acordo com Gabriel (2010);

"O modelo dos 4Ps foi proposto por E. Jerome McCarthy em 1960 e tem o ponto de vista da empresa – o produto que ela oferece, o preço que ela estabelece, a praça em que ela disponibiliza e promoção que ela faz".

Os conceitos exatos dos 4Ps referem-se a:

- Produto: o que está sendo vendido/ oferecido pela empresa, o que satisfaz uma necessidade ou desejo do cliente;
- Preço: o que é cobrado do cliente pelo produto, o fator de troca;
- Praça: o local, lugar onde o cliente realiza a compra, seja físico ou não, direto ou não;
- Promoção: (não se refere a descontos) como comunicar ao público alvo sobre os outros Ps.

O *software* elaborado é um produto tecnológico, pois trabalha com sistemas que captam informações em tempo real para o cliente, além de ser econômico energeticamente, tornando assim um produto prático a ser implementado e simples de se usar. O preço cobrado é acessível, pois a região não possui altos investidores na área agrícola, sendo cobrada uma mensalidade dos usuários, pois a demanda não é alta. Com meios de propaganda, foi optado pelas redes sociais (Facebook e Instagram), panfletos convencionais e eletrônicos e brindes como: chaveiros, mousepads e adesivos. Por fim, o ponto de venda do *software* é no site da empresa, além da divulgação da oferta por meio de mala direta. A Figura 3 exemplifica os 4Ps do projeto:

#### Figura 3: os 4Ps do projeto PATO.

<span id="page-24-0"></span>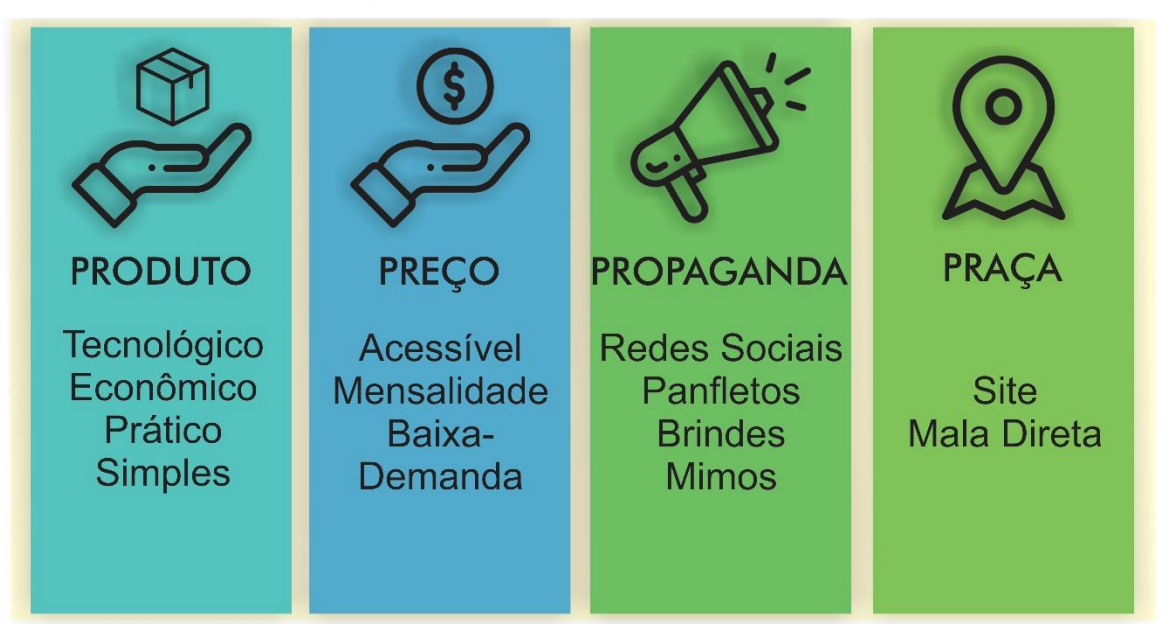

#### Fonte: próprio autor

O projeto foi desenvolvido com a finalidade de ajudar o pequeno e o médio produtor rural referente ao controle de água de sua propriedade, pois atualmente a agricultura é o setor que mais consome esse recurso. Com esse objetivo estabelecido, a plataforma desenvolvida provê a ajuda necessária, sendo uma ferramenta de tomada de decisão do produtor.

Quando o produtor realiza o pedido do sistema, é feita a implementação de um equipamento para a coleta de dados da propriedade, aonde são medidas principalmente a fonte da água, podendo assim dar uma noção do recurso que é obtido, e os destinos da água, no caso, aonde ela é aplicada e quantidade aplicada.

A plataforma foi projetada para que o proprietário tenha acesso a informações mais precisas relacionadas ao seu gasto de água, seja com irrigação, limpeza, cochos de água e etc. Sendo possível visualizar essas informações de forma mensal, semanal ou em um prazo desejado, como exemplo os últimos 30 dias. A interface também disponibiliza a visualização dos dados por meio de gráficos e barras de progresso, para que o produtor tenha informações visuais rápidas e claras.

A forma de lucro do projeto se baseia em duas etapas: o orçamento do equipamento de coleta de dados e em uma mensalidade. O pagamento da mensalidade ao longo do uso do sistema é feito de forma rápida, sendo preciso combinar somente a forma de pagamento e a data de vencimento da própria, caso ocorra um cancelamento, o produto é inativado e não é mais cobrada a mensalidade, ficando somente com o equipamento na propriedade. Caso seja cancelado em menos de três meses de uso, o proprietário pagará um valor equivalente a 40% do orçamento.

#### <span id="page-25-0"></span>**1.3.2 Análise SWOT**

A análise SWOT é uma avaliação feita em visão da organização, ela pode ser feita no desenvolvimento de um projeto tanto quanto em uma empresa há anos no mercado. SWOT é o termo utilizado proveniente do inglês (*Strengths, Weaknesses, Opportunities, Threats*), no Brasil foi traduzida para F.O.F.A., ou seja: Forças, Oportunidades, Fraquezas e Ameaças.

A avaliação é feita de duas visões, a externa (Oportunidades e Ameaças) e a interna (Forças e Fraquezas) para obter informações importantes para a tomada de decisão. Segundo Kotler e Keller (2011), "Depois de realizado uma análise SWOT, a empresa pode estabelecer metas específicas para o período de planejamento".

Ao realizar a Análise SWOT do projeto, foi identificado como Força o fato do projeto ser novo e ter muito a oferecer, pois a região em sua maior parte é rural. A Fraqueza identificada foi a insegurança para investidores ou compradores em um projeto sem credibilidade e novo no mercado, mesmo o projeto tendo muito a oferecer. Como Oportunidades, identificou-se o fato de não possuir concorrente na macrorregião de Fernandópolis. Nas Fraquezas, foi analisada como Ameaças, a falta de credibilidade no mercado, consequentemente influenciando as vendas, além de os proprietários não estarem dispostas a inovar.

A Figura 4 exemplifica a analise SWOT do projeto.

#### Figura 4: Análise SWOT.

<span id="page-26-0"></span>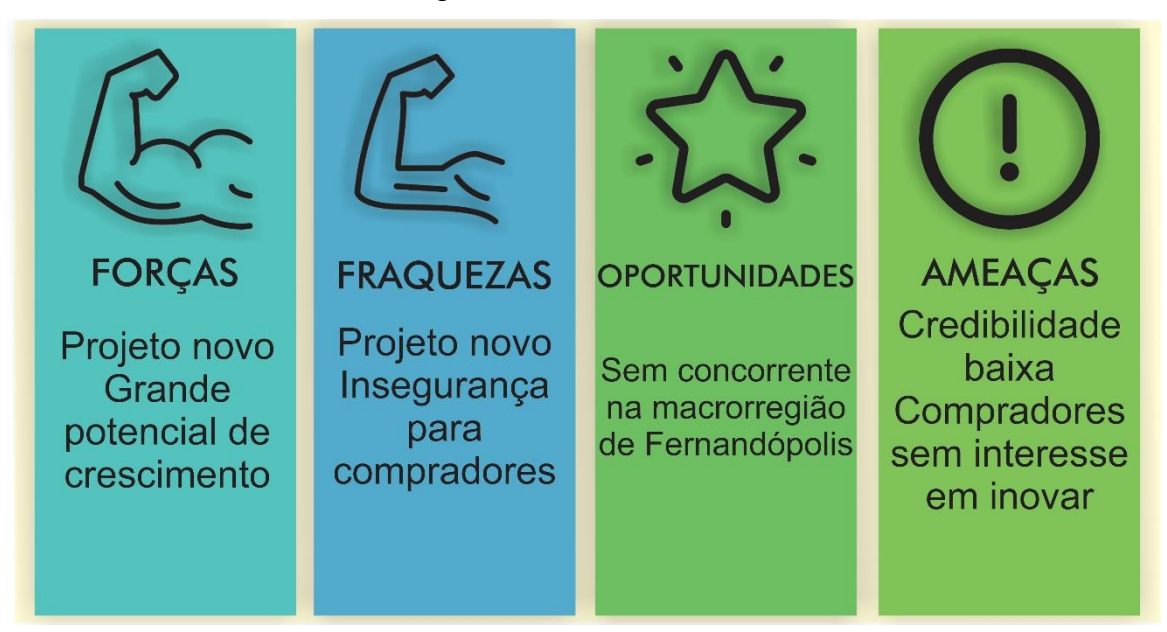

Fonte: próprio autor

#### <span id="page-26-1"></span>**1.3.3 Identidade Visual**

Como dito por Kotler e Keller (2006), o design é o fator que oferecerá uma constante vantagem competitiva. Trata-se do conjunto de características que afetam a aparência e o funcionamento do produto no que diz respeito às exigências do cliente.

Entende-se por identidade visual o conjunto gráfico de cores, formas e fontes que representam uma empresa ou produto. Como citado acima, o *design* é um fator primordial para garantir vantagem ao atender as exigências do público-alvo. Ao remeter um pensamento a uma determinada marca, a primeira coisa que é lembrada é a logo marca dessa. Ou seja, a atração do cliente é feita inicialmente com a visão.

A identidade visual de uma empresa é composta por seu logotipo (nome estilizado) e sua logomarca (símbolos e desenhos), que serão lembrados e relacionados visualmente. O projeto desenvolvido neste documento tem como elemento central um pato, representante escolhido por referir-se tanto ao ambiente terrestre como aquático, acompanhado da tipografia da marca. O desenho do corpo <span id="page-27-0"></span>do animal foi criado para remeter à forma de uma gota d'agua e a asa a uma folha. A Figura 5 exemplifica a representação da logomarca.

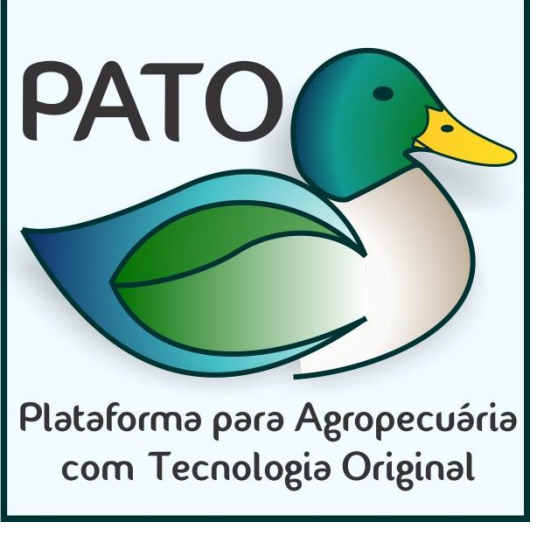

Figura 5: logomarca hibrida do projeto.

Fonte: próprio autor

<span id="page-27-1"></span>O logotipo é formado apenas pela Figura do pato, sem a tipografia da empresa. A Figura 6 exemplifica está abordagem.

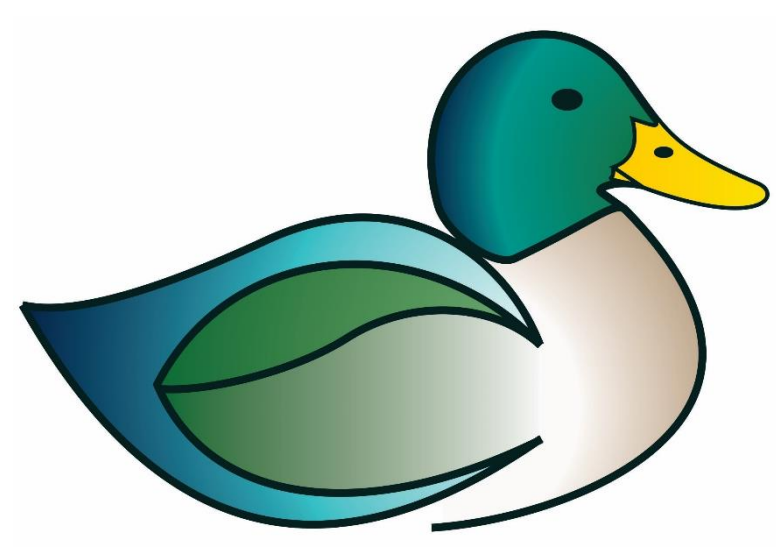

Figura 6: logomarca do projeto.

Fonte: próprio autor.

Assim como citado no livro, Psicodinâmica das Cores em Comunicação (2011):

> "O estudo das cores na comunicação e no *Marketing* permite conhecer sua potência psíquica e aplicá-la como poderoso fator de atração e sedução para identificar as mensagens publicitárias sob todas as formas [...]. A cor de uma apresentação deve estar de acordo com o caráter e a qualidade do conteúdo/conceito e deve ser ajustada com os requerimentos psicológicos e culturais do público a que se destina".

A definição das cores é de profunda importância. Elas devem influenciar psicologicamente e adequadamente a visão ao se relacionarem com o tema definido, ou seja, elementos naturais e agrícolas.

Os sistemas de cores mais utilizados são RGB (*Red, Green and Blue* em inglês, Vermelho, Verde e Azul em português) e CMYK (*Cian, Magenta, Yellow and Key* em inglês, Ciano, Magenta, Amarelo e a cor chave, ou seja, Preto). O RGB, de acordo com João Carlos Rocha (2010), "é também conhecido como o sistema de Cor Luz, na qual a soma de todas resulta em branco, utilizado em dispositivos eletrônicos e telas". O CMYK é designado como o sistema de Cor Pigmento, na qual a soma das cores resulta em preto, utilizado em impressões. O Quadro 1, presente abaixo, contém a descrição das cores utilizadas na composição da identidade visual do PATO nos sistemas RGB e CMYK, com suas respectivas numerações e aplicação geral.

<span id="page-29-0"></span>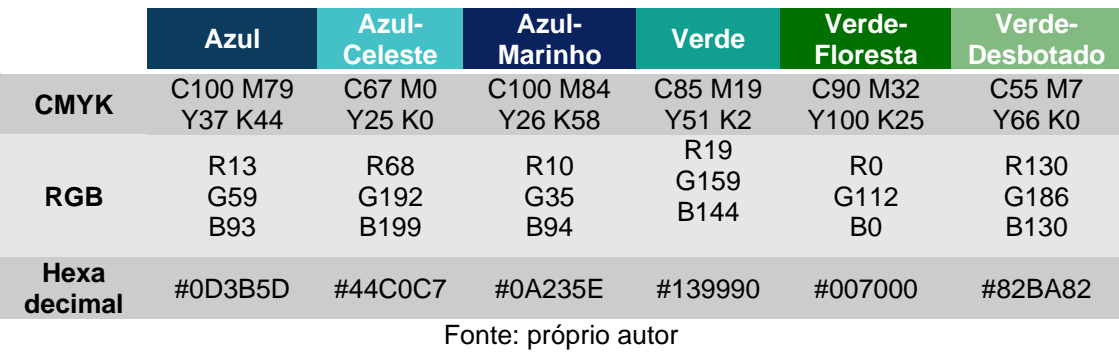

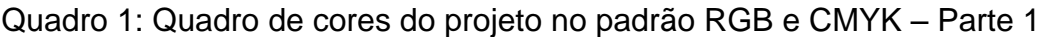

#### Quadro 1: Quadro de cores do projeto no padrão RGB e CMYK – Parte 2

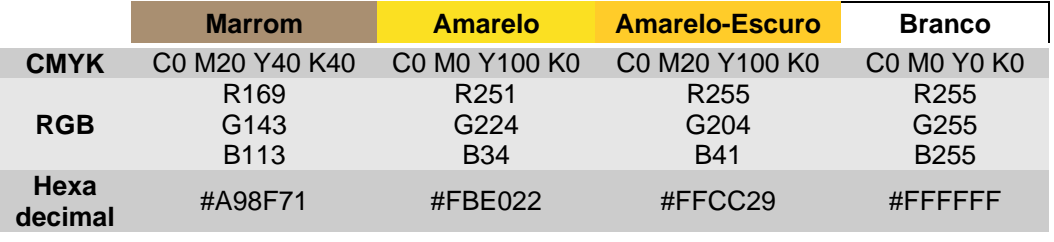

Fonte: próprio autor

### **1.3.3.2 Tipografia**

Martins (2007, pág.63) cita em seu livro a definição de tipografia de acordo com Farias, sendo ela:

> "um conjunto de práticas subjacentes à criação e utilização de símbolos visíveis relacionados aos caracteres ortográficos e para-ortográficos para fins de reprodução, independentemente do modo como foram criados ou reproduzidos".

A tipografia é representada tanto pela escrita e desenho das letras, como pela composição dos elementos tipográficos no espaço. Ele aponta também a legibilidade como questão central, ou seja, de extrema importância, já que liga o conteúdo com as ideias do autor e a interpretação do leitor (pág. 71).

As famílias tipográficas, conjunto de fontes com características e estilos semelhantes, escolhidas para o projeto visaram boa legibilidade e estética relacionada com o logotipo. Para a logomarca foi utilizada a fonte Fontastique e para

as demais formas de divulgação e publicidade, as fontes Arial Rounded MT Bold e Segoe UI Semibold. A Figura 7 exemplifica todas essas fontes.

<span id="page-30-0"></span>Figura 7: fonte principal Fontastique (logomarca), Arial Rounded MT Bold (divulgação e redes sociais) e Segoe UI Semibold (panfleto eletrônico).

# **ABCDEFGHIJKLMNOPQRSTUVWXYZ** abcdefghijklmnopqrstuvwxyz0123456789 ABCDEFGHIJKLMNOPQRSTUVWXYZ abcdefghijklmnopqrstuvwxyz0123456789 ABCDEFGHIJKLMNOPQRSTUVWXYZ abcdefghijklmnopgrstuvwxyz0123456789

Fonte: próprio autor

## **1.3.3.3 Reprodução da marca**

Para a construção da logo com fidelidade, foi elaborada uma malha construtiva, onde o contorno do desenho está disposto em quadrados igualmente elaborados. Assim, caso seja necessário redesenhá-la, o processo será facilitado e a probabilidade de erros e diferenças da figura original se torna reduzida. A Figura 8 exemplifica tal processo.

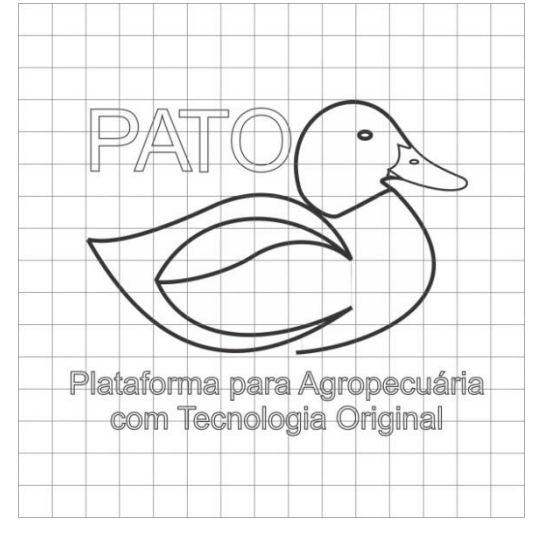

<span id="page-31-0"></span>Figura 8: logo com malha para reprodução.

Fonte: próprio autor

## **1.3.3.4 Versões Monocromáticas**

Quando não houver possibilidade da utilização da logomarca com suas cores originais, as versões monocromáticas podem ser utilizadas como substituição, alterando as cores para um padrão com tons de preto, branco e cinza. O Quadro 2 contém a descrição das cores alteradas.

<span id="page-31-1"></span>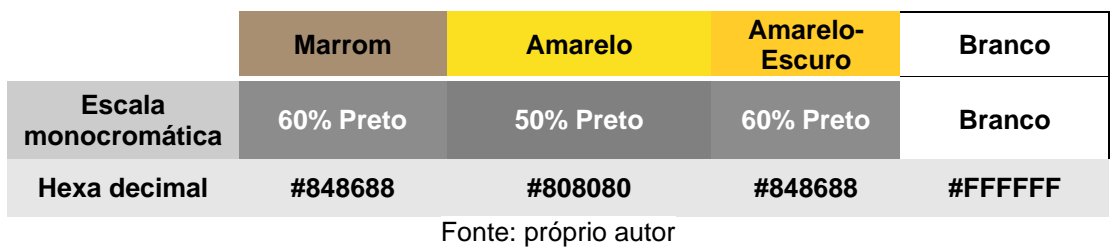

Quadro 2: Quadro de cores do projeto na versão monocromática – Parte 1

#### Quadro 2: Quadro de cores do projeto na versão monocromática – Parte 2

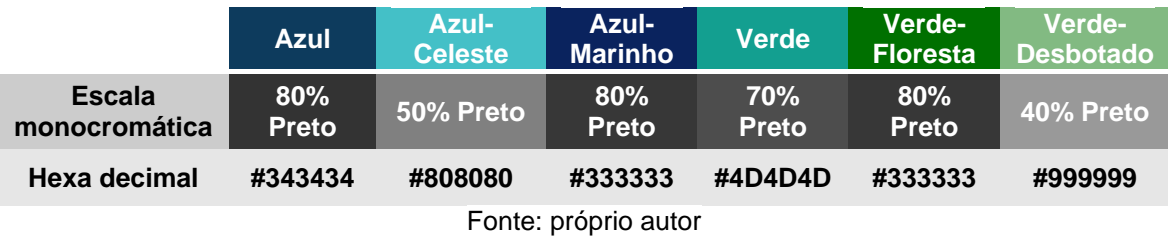

<span id="page-32-0"></span>Assim, a logo com substituição de cores fica exemplificada na figura 7.

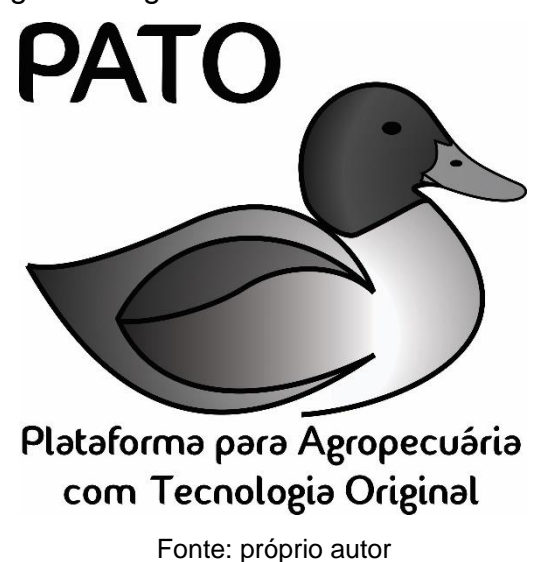

Figura 9: logo na versão monocromática.

**1.3.3.5 Marca Negativa**

<span id="page-32-1"></span>A logomarca foi desenvolvida para ser utilizada em fundos claros. Se houver necessidade de atribuição dessa em fundo escuro, a cor da tipografia será a única com alteração, transformando-a em branco. A Figura 10 exemplifica como fica a logo.

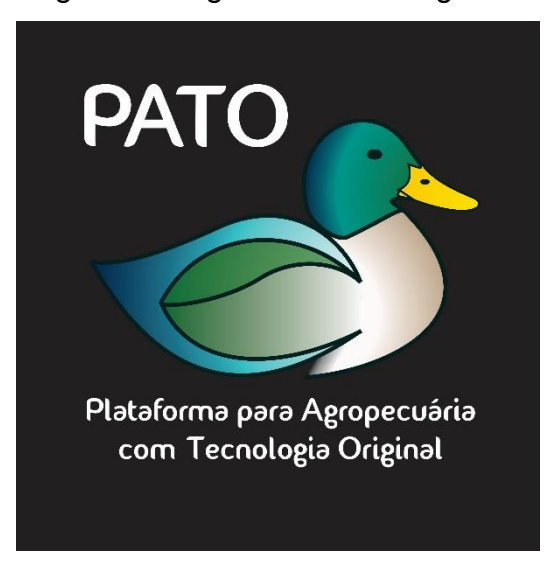

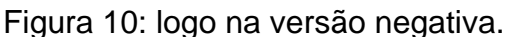

Fonte: próprio autor

#### <span id="page-33-0"></span>**1.3.4 Publicidade**

Publicidade é uma ferramenta usada para promover uma marca, serviço ou produto com o objetivo de alcançar o público alvo da empresa os incentivando a obter o mesmo. Ela é um meio que estuda as relações sociais, visando entender os comportamentos da sociedade, seus gostos e tendências para a criação de anúncios que se identifique com o consumidor. Essa estratégia de *Marketing* pode estimular o consumo de vendas físicas ou online aumentando o retorno sobre investimento através dessas grandes atividades mercadológicas.

Segundo Marshall (2002, pág.07), "A publicidade é um dos aspectos mais visíveis de um negócio e um dos que podem fazer uma diferença crucial para que uma empresa alcance os seus objetivos". A Figura 11 exemplifica o banner do projeto.

Figura 11: banner eletrônico.

www.plataformapato.com

<span id="page-34-0"></span>Plataforma para Agropecuária com Tecnologia Original

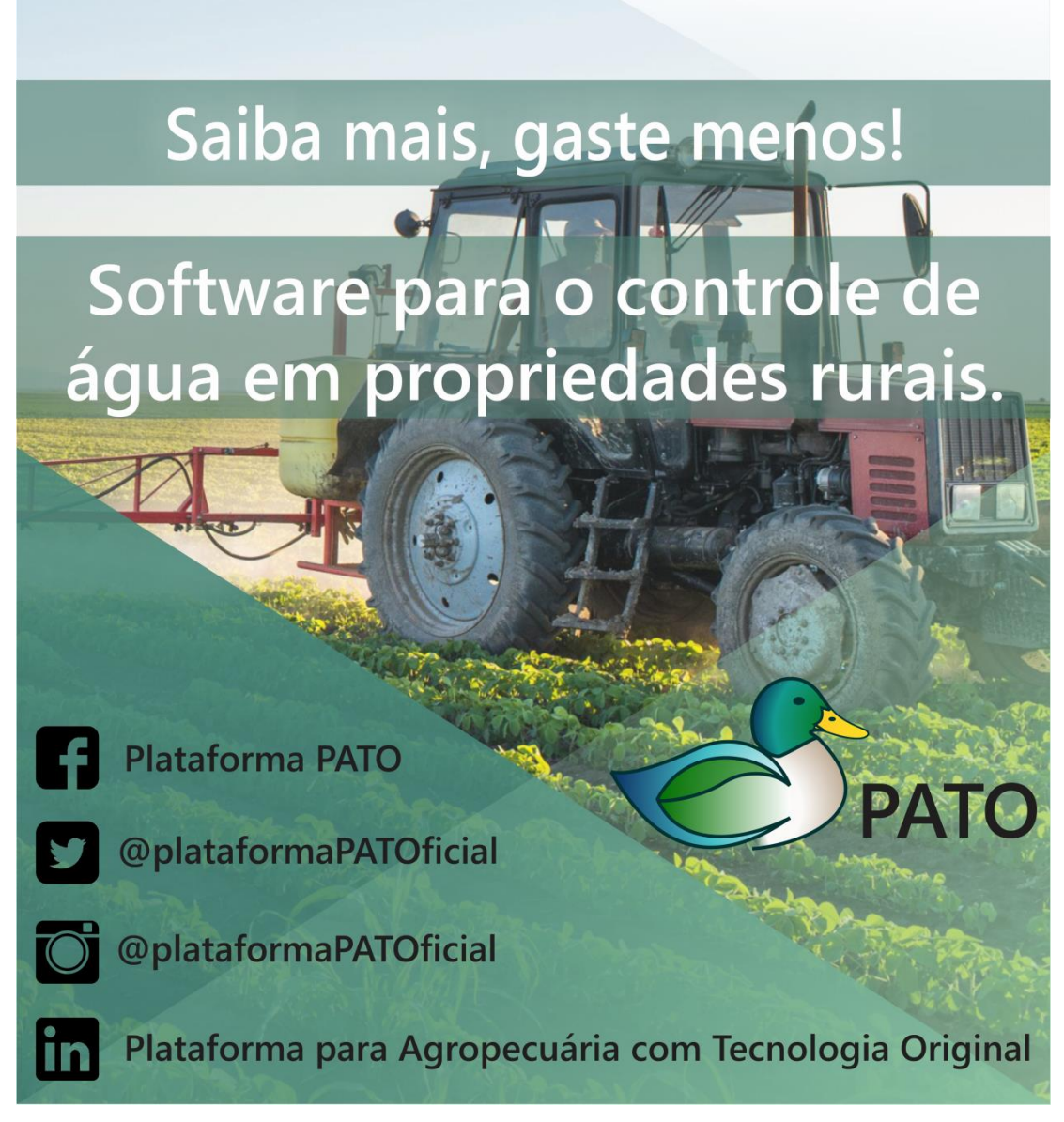

Fonte: próprio autor

#### <span id="page-35-0"></span>**1.3.5 Propaganda**

Existem várias vias de propaganda, seja na televisão, jornal, revistas e na web. Atualmente, a internet tem crescido como mercado para propagar a empresa e a marca. A mesma possui um papel de extrema importância no desenvolvimento dos veículos de comunicação, com isso ela foi se desenvolvendo ao longo dos anos acompanhando a tecnologia e junto às mudanças de comportamento dos consumidores.

De acordo com Gabriel (2010, pág.109):

"Apesar do "público-alvo" continuar sendo o consumidor que pretendemos alcançar e converter para os nossos objetivos de *Marketing*, no cenário digital que se apresenta o público-alvo não é mais apenas alvo, mas passou também a ser mídia e gerador de mídia"

Nos dias de hoje os clientes vêm sendo mais exigentes na escolha do conteúdo que será aderido pelo os mesmos. Com tudo as propagandas são criadas para chamar a atenção do público-alvo e mostrar quão boa é a qualidade da empresa e serviços oferecidos por ela.

#### **1.3.5.1 Redes Sociais**

As redes sociais são um espaço virtual onde empresas e grupos de pessoas se relacionam entre si. Um lugar onde se pode compartilhar e buscar conhecimentos educacionais e profissionais, pode se classificar pelo famoso networking. Segundo Gabriel (2010, pág.202)

> "[..] tanto redes sociais como mídias sociais, em sua essência, não têm nada a ver com tecnologia, mas com pessoas e conexões humanas. A Tecnologia apenas facilita e favorece a interação das pessoas e a criação e compartilhamento de conteúdos por elas"
Elas são compostas por diversas ferramentas estratégicas de *Marketing*. Usam-se as mídias sociais para se promover marcas e divulgar produtos e serviços, já que atualmente é o local onde a maior parte da população passa horas de seus dias, e nesse rolar de *feed's* acabam, inconscientemente, absorvem centenas de propagandas atiçando a vontade do público de consumir o conteúdo divulgado.

Portanto, foi aderido duas plataformas para dois fins sócias diferentes, sendo elas, o Facebook e o Instagram. A primeira é para compartilhamento de novidades por meio de uma página, também servindo para saber a propagação do projeto, pelo meio de curtidas e compartilhamentos. A Figura 12 exemplifica a pagina a página do Facebook.

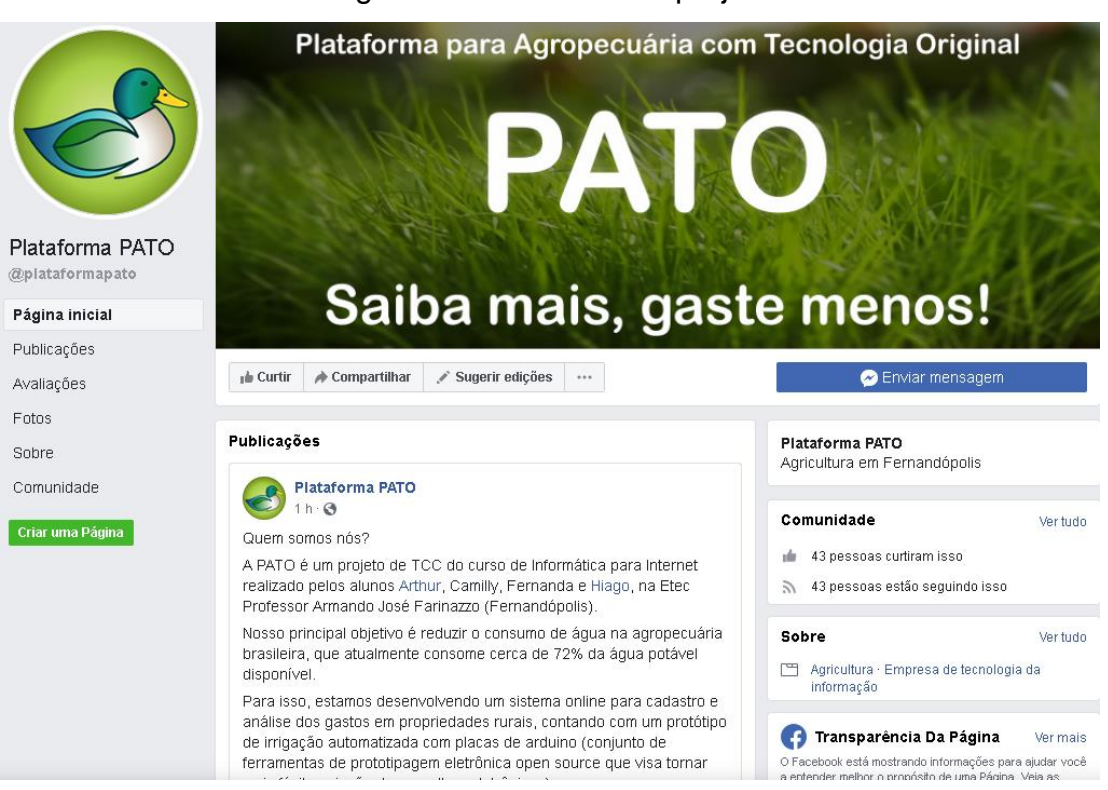

Figura 12: Facebook do projeto

A segunda é para informativos rápidos e intuitivos, além de formar uma biblioteca visual de onde o projeto está sendo implementado, visitas, feiras de tecnologia e palestras. A Figura 13 demonstra a pagina.

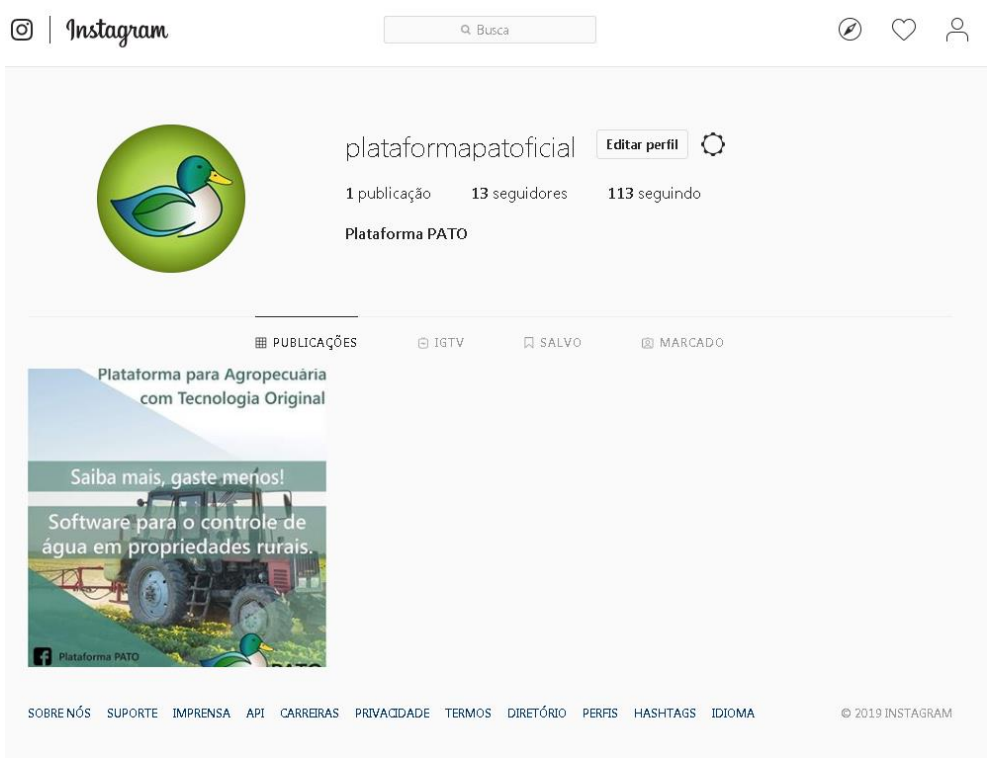

#### Figura 13: Instagram do Projeto

Fonte: próprio autor

#### **1.3.5.2 Brindes**

O mundo está em constante desenvolvimento e cada dia que passa os gostos da sociedade vai se renovando, por conta disso é necessário se obter uma ótima estratégia de *Marketing*, é aí que os brindes entram em ação. Eles são uma ferramenta usada pelas empresas para conquistar a simpatia de seus clientes, para que a marca exposta ao mercado de trabalho se eternize através de uma conexão emocional com o consumidor.

Para que ele se torne realmente viável é necessário criar um objeto que terá uma boa utilidade, algo que proporcione a necessidade de uso no dia-a-dia das pessoas. Com isso, o principal objetivo é encantar o cliente, já que os seres

humanos agem mais com a emoção do que pela razão. Isso fará com que o consumidor, todas as vezes que visualizar o brinde, possa se lembrar da instituição de onde este veio, as Figuras 14,15 e 16 exemplificam os brindes.

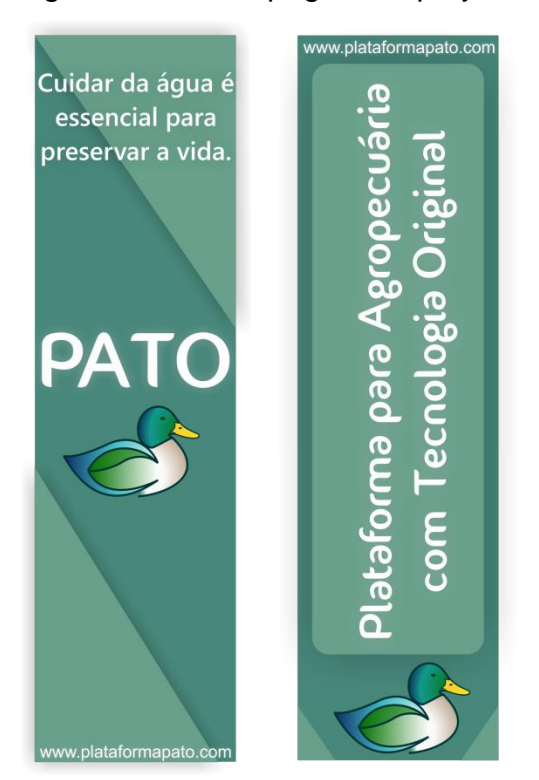

Figura 14: marca pagina do projeto.

Fonte: próprio autor

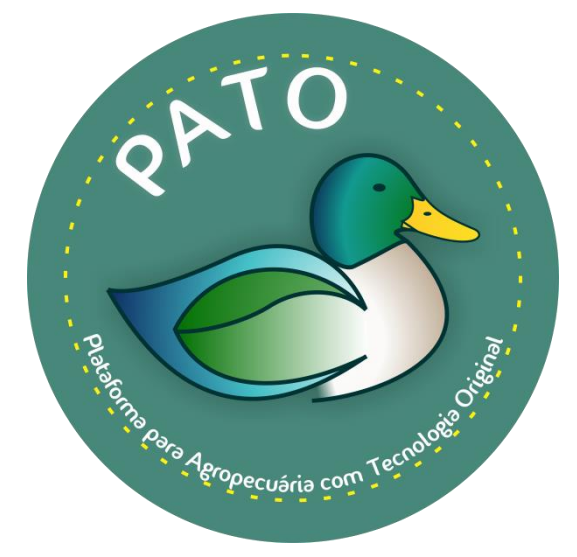

### Figura 15: adesivo do projeto.

Figura 16: chaveiro do projeto.

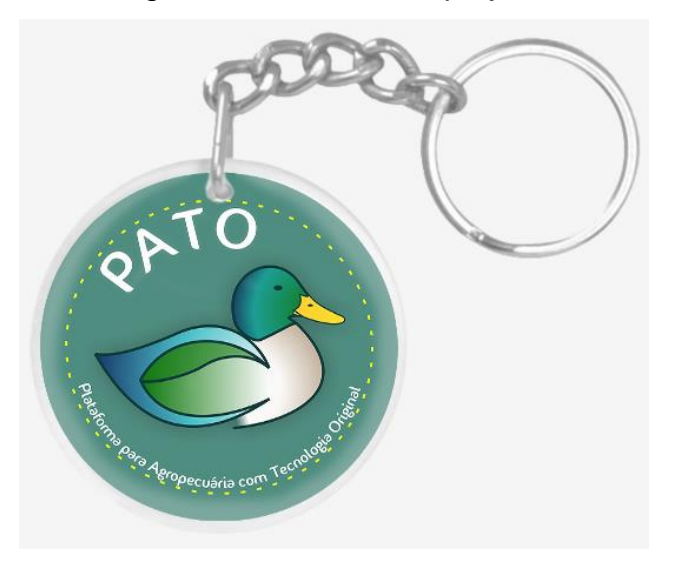

Fonte: próprio autor

#### **1.3.6 Modelo de negócios**

O modelo de negócio é uma forma de como a empresa funciona e cria valores para-os seus principais usuários. Os pontos relevantes a partir das novas áreas. O seu sonho é de ganhar dinheiro e enriquecer com sucesso de suas vendas. É a forma que qual a sua empresa ou projeto criar valor para seus todos os melhores principais públicos de interesse. Seu projeto ideal para a formulação e implantação estratégia em sua empresa.

Na cartilha do SEBRAE (2014) encontra-se escrito, "Um Modelo de Negócios descreve a lógica de criação, entrega e captura de valor por parte de uma organização".

### **1.3.7 Canvas**

Segundo a Cartilha do SEBRAE (2014) "O Quadro é uma ferramenta para criação de Modelo de Negócios", nele estão reunidos 9 blocos que compõem a maioria dos negócios que são divididos em 4 grupos, sendo eles: "O que fazer?",

"Para quem vou fazer?", "Como vou fazer?" e "Quanto vai custar?". Como se percebe, os grupos são perguntas, perguntas essas que auxiliam na criação de uma Canvas. Os tópicos a seguir, explicam os quatros grupos do canvas e a Figura 17 exemplifica o Canvas do projeto.

#### **1.3.7.1 O que Fazer?**

Neste bloco é declarada a proposta de valor, no caso, o que espera entregar ao cliente. Como vem sido dito, é proporcionado uma plataforma para o cliente que o ajude a gerir melhor sua propriedade.

#### **1.3.7.2 Para quem vou fazer?**

O segundo bloco se divide em 3 sub-blocos, "relação com cliente", "segmento de mercado" e "canais", que define o público alvo que o modelo de negócios pretende atingir. Os "canais" são os meios como a empresa chega até seu cliente, seja para entregar algo ou se comunicar com ele.

#### **1.3.7.3 Como vou fazer?**

O terceiro bloco segue a divisão do anterior, sendo os sub-blocos: parceiros chave, atividades chave e recursos chave. Nesse bloco é definido tudo que é essencial para o negócio funcionar, ou seja, se faltar algo o modelo de negócios não anda normalmente.

### **1.3.7.4 Quanto vai custar?**

O último bloco se divide em dois, "estrutura de custo", onde se lista tudo que demanda dinheiro da empresa. E as "fontes de renda", que são os custos que o cliente arca ao aderir ao projeto.

# Figura 17: Canvas do projeto.

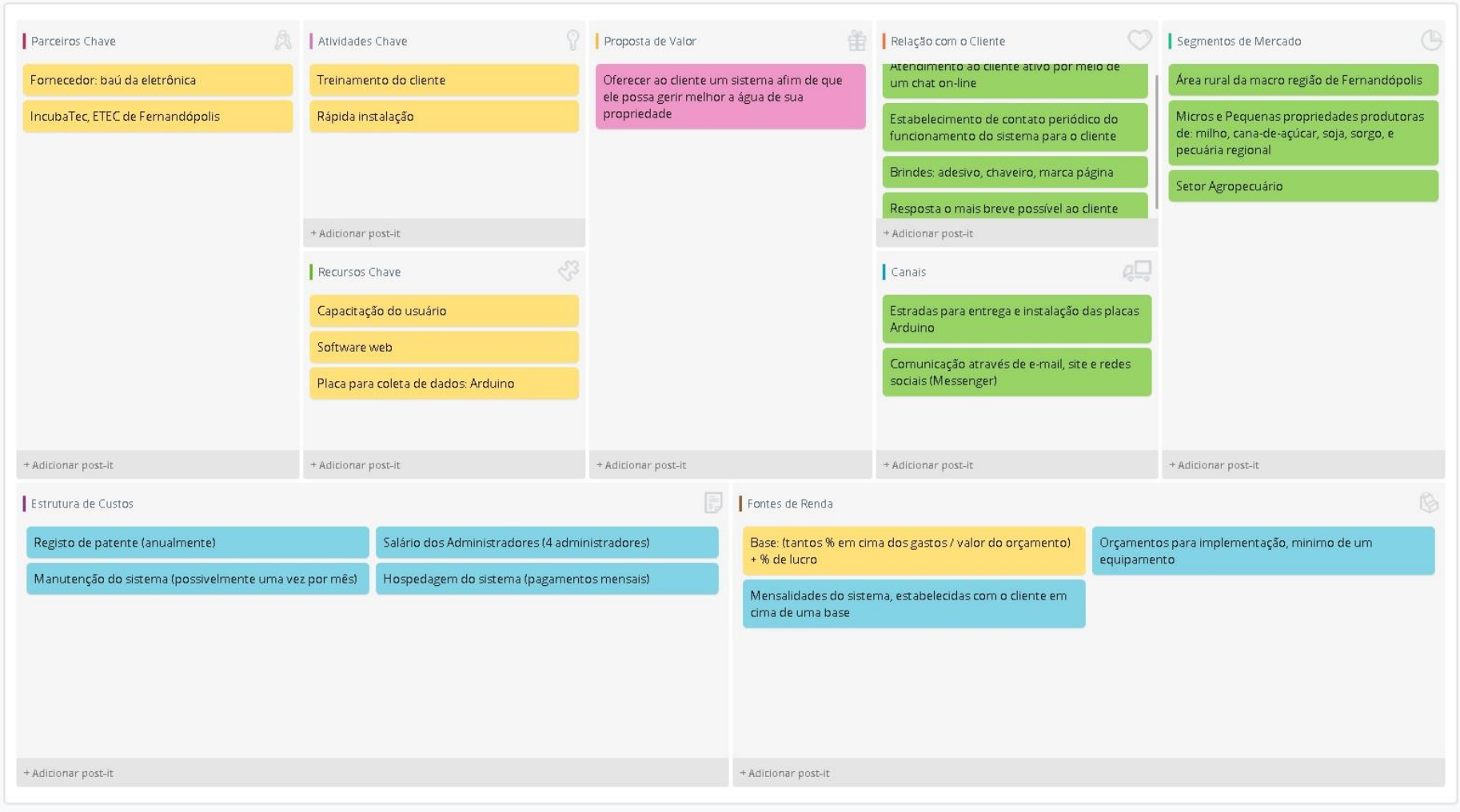

## $CAPITUIO 2$

#### **2.1 Levantamento de Requisitos**

Levantamento de requisitos é umas das partes mais importantes do desenvolvimento de um sistema. Onde se busca entender as vontades do cliente, as regras de negócio, das suas propriedades, suas restrições e os processos do projeto em si.

Ernani (2006, pág.14) expressou em seu livro a seguinte justificativa para a importância destas determinações: "é necessário se obter todos (todos significa todos mesmo) os requisitos necessários para a formação de Casos de Uso bem escritos". Ou seja, os requisitos tornam-se essenciais para a elaboração dos diagramas e listas de Casos de Uso do projeto.

### **2.2 Questionário de Viabilidade do Software**

Para atribuir viabilidade ao projeto, foi aplicada uma pesquisa a 87 pessoas, das quais 10 são pertinentes ao trabalho, ou seja, moram, trabalham ou possuem uma propriedade rural com atividade econômica na área da agropecuária. O apêndice A, mostra todo o questionário aplicado.

Segundo Adolpho (2011, pág.302)

"O 1°P, de Pesquisa, é o primeiro passo para qualquer projeto digital. Nele você deverá descobrir fatos que não imaginava sobre seu consumidor, então verá que começarão a aparecer muitos *insights* a respeito de ações que você não tinha nem sequer imaginado antes."

As perguntas 2, 3 e 4 foram respondidas somente pelas pessoas que responderam sim na pergunta 1.

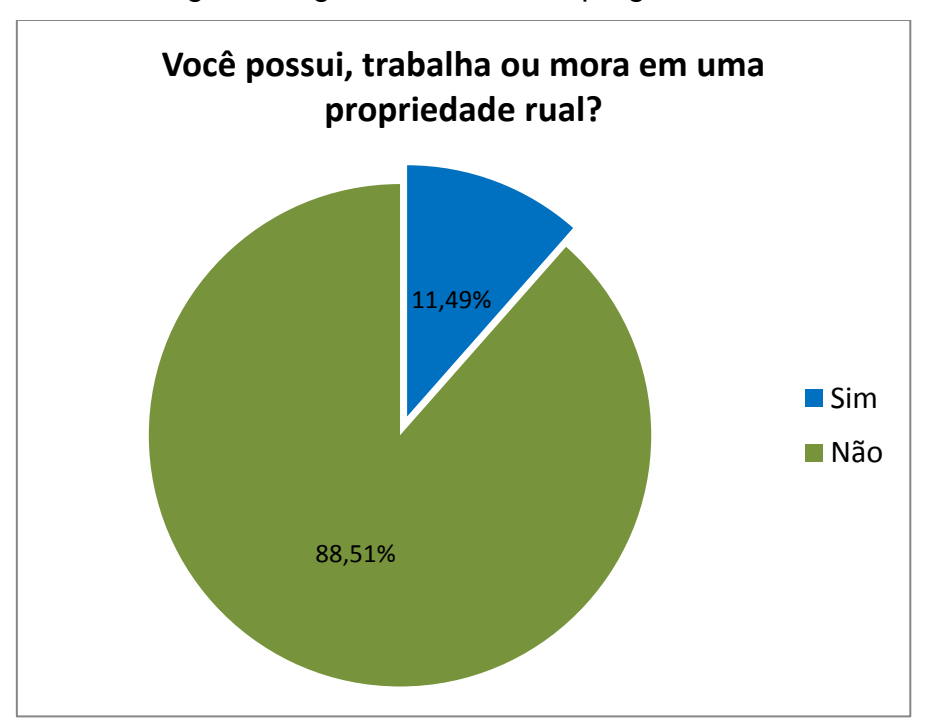

Figura 18: gráfico referente à pergunta um.

Fonte: próprio autor

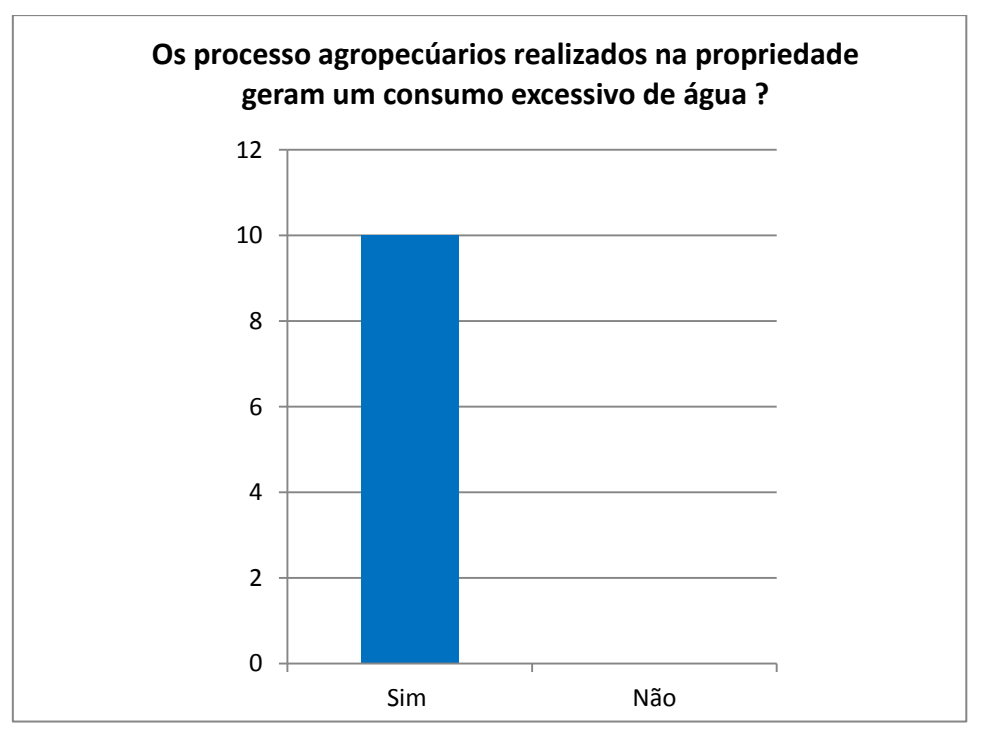

Figura 19: gráfico referente à pergunta dois.

Fonte: próprio autor

Na figura 20, quanto mais perto do 10 maior o valor gasto com água.

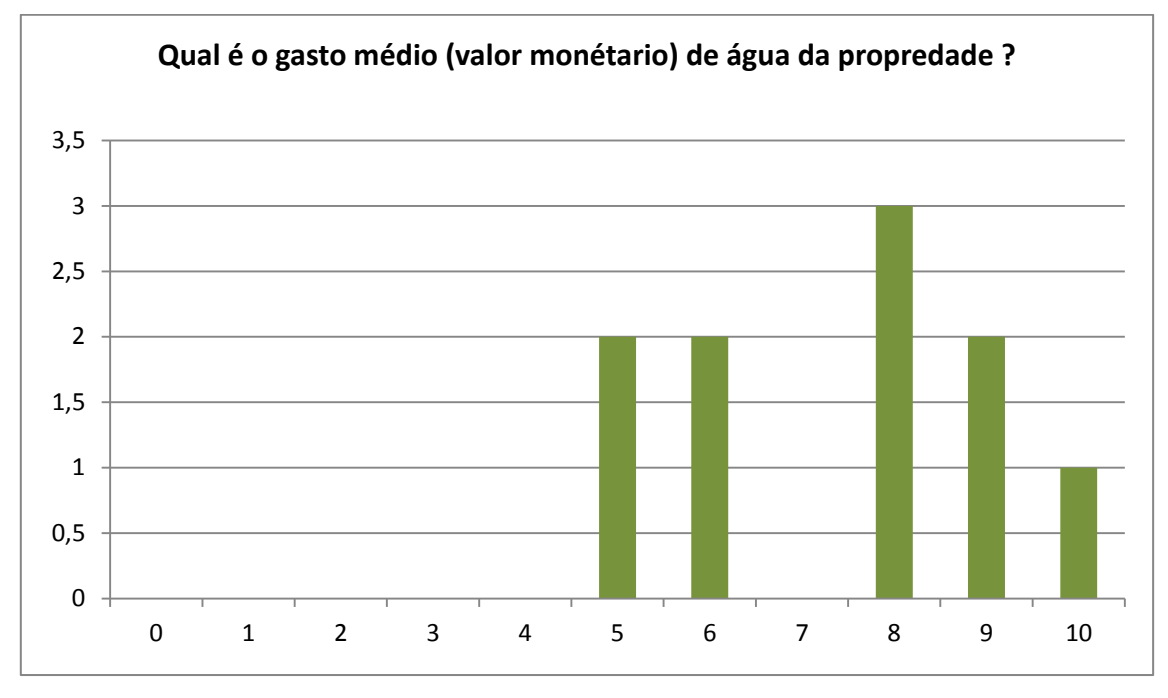

Figura 20: gráfico referente à pergunta três.

Fonte: próprio autor

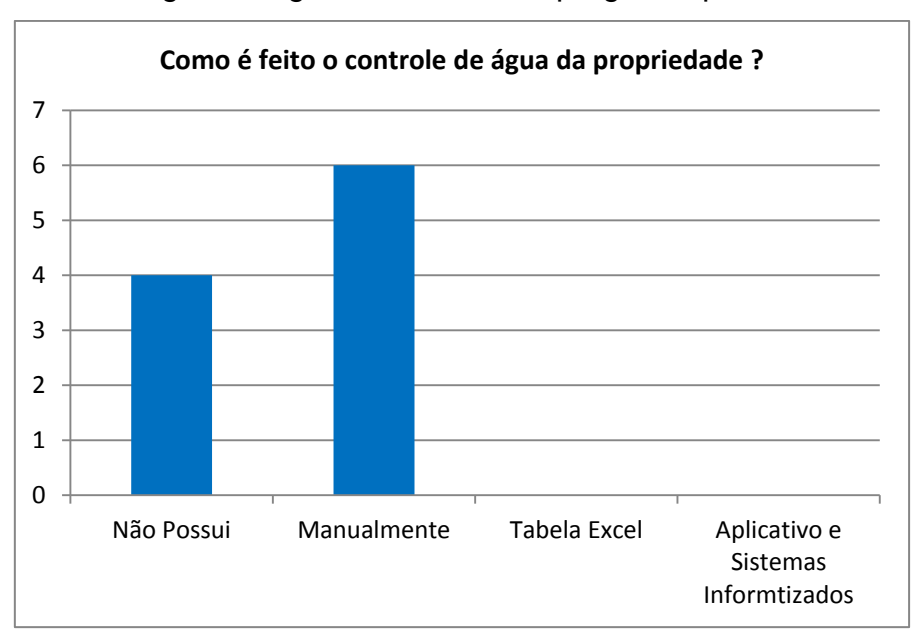

Figura 21: gráfico referente à pergunta quatro.

Fonte: próprio autor

### CAPÍTULO 3

#### **3.1 Modelagem de Requisitos**

"Uma das primeiras fases de um processo de desenvolvimento de *software* consiste no Levantamento de Requisitos", Guedes (2005). A Modelagem de Requisitos é o processo de descobrir quais as funções que o sistema deve realizar. Um projeto muito bem elaborado, cujos cálculos têm de estar extremamente corretos e precisos. Um sistema é uma forma bastante eficiente de documenta-lo, mas a modelagem não serve apenas para isso. A documentação é apenas uma das vantagens fornecidas pela modelagem. Assim um modelo descreve completamente aqueles aspectos do sistema físico.

#### **3.2 Diagrama de Atores do Sistema**

É um tipo de classificador representando uma unidade funcional coerente provida pelo sistema. Não precisa ser um usuário humano. Os atores têm um papel externo e são quem iniciam. Atores podem ser pessoas que interagem com o sistema um hardware que dispara uma interação outro *software* que comunica com o sistema. Um ator pode ser mostrado usando a notação de classificador, o ator não tem tipicamente compartimentos essa representação.

Gilleanes T.A. Guedes (2005, pág.23), "os atores representam os papéis desempenhados pelos diversos usuários que poderão utilizar ou interagir com os serviços e funções do sistema".

Figura 22: Diagrama de Atores do Sistema.

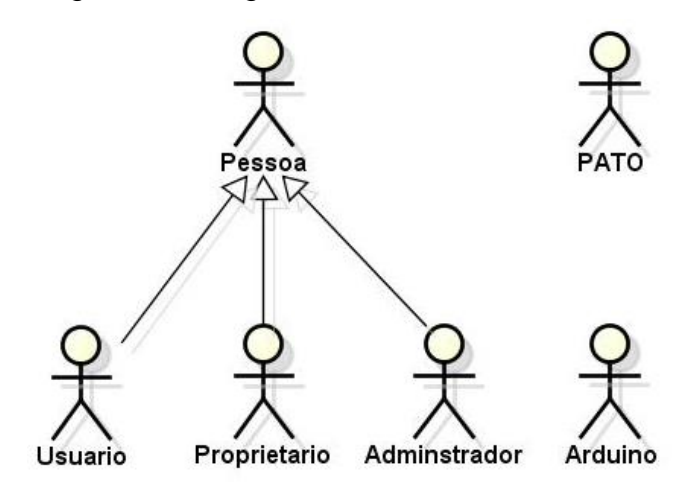

Fonte: próprio autor

#### **3.3 Diagrama de Casos de Uso**

O diagrama de casos de uso utiliza uma linguagem simples, informal e inteligível no qual procura demonstrar o sistema através da perspectiva do usuário. Este diagrama da UML é usado habitualmente no inicio da modelagem do *software* ainda que possa ser reconsultado ao decorrer da engenharia do mesmo e serve também como base para a construção de outros diagramas, como o diagrama de contexto.

"O Caso de Uso é a parte mais importante da construção de *software* orientado a objetos utilizando a UML. Os Casos de Uso são, talvez, o único instrumento que acompanha um *software* do seu início até a sua conclusão. – Ernani Medeiros (pág.36, 2006)"

Segundo Medeiros, o diagrama de caso de uso é como uma macroatividade, uma representação descrita de variadas ações e encerramentos de atividades do *software*.

#### **3.3.1 Lista de Casos de Uso**

A lista de casos de uso é dividida em partes, respectivamente, onde cada linha é referente a uma ação que é exercida no sistema, elas são enumeradas e é descrito os atores que participam daquela ação, as informações que são trabalhadas, o nome do caso (respectivo) e o retorno (informação de saída).

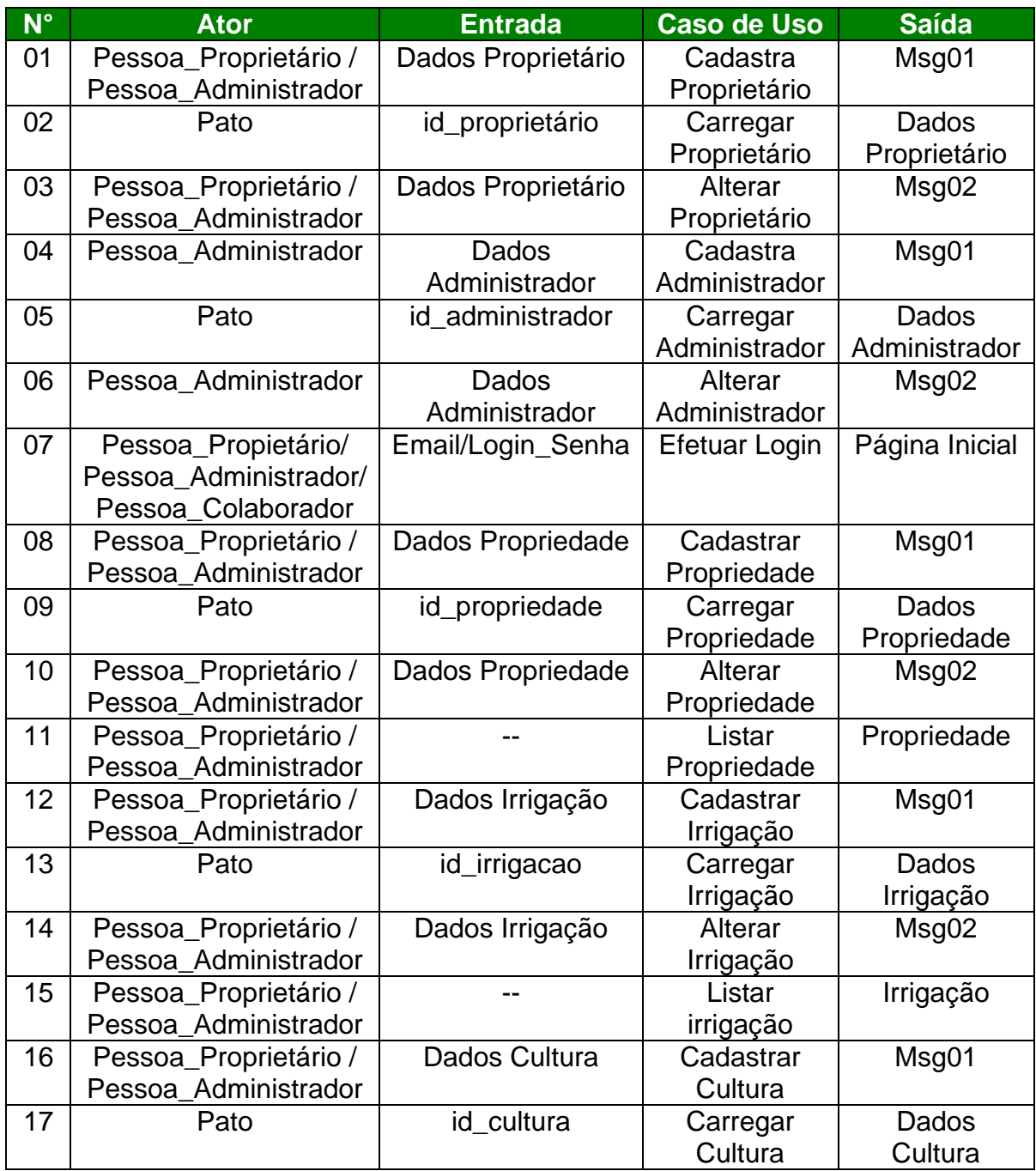

Quadro 3: lista de casos de uso – Parte 1

| $N^{\circ}$ | <b>Ator</b>                                   | <b>Entrada</b>    | <b>Caso de Uso</b> | <b>Saída</b> |
|-------------|-----------------------------------------------|-------------------|--------------------|--------------|
| 18          | Pessoa_Proprietário /                         | Dados Cultura     | Alterar            | Msg02        |
|             | Pessoa_Administrador                          |                   | Cultura            |              |
| 19          | Pessoa_Proprietário /                         |                   | Listar Cultura     | Cultura      |
|             | Pessoa_Administrador                          |                   |                    |              |
| 20          | Pessoa_Proprietário /                         | Dados Área        | Cadastrar          | Msg01        |
|             | Pessoa_Administrador                          |                   | Årea               |              |
| 21          | Pato                                          | id_area           | Carregar           | Dados Área   |
|             |                                               |                   | Area               |              |
| 22          | Pessoa_Proprietário /                         | Dados Área        | Alterar Área       | Msg02        |
|             | Pessoa_Administrador                          |                   |                    |              |
| 23          | Pessoa_Proprietário /                         |                   | Listar Área        | Área         |
|             | Pessoa_Administrador                          |                   |                    |              |
| 24          | Pessoa_Proprietário /                         | Dados Colaborador | Cadastra           | Msg01        |
|             | Pessoa Administrador                          |                   | Colaborador        |              |
| 25          | Pato                                          | id_colaborador    | Carregar           | Dados        |
|             |                                               |                   | Colaborador        | Colaborador  |
| 26          | Pessoa_Proprietário /                         | Dados Colaborador | Alterar            | Msg02        |
|             | Pessoa_Administrador                          |                   | Colaborador        |              |
| 27          | Pessoa_Proprietário /                         | --                | Listar             | Colaborador  |
|             | Pessoa_Administrador                          |                   | Colaborador        |              |
| 28          | Pessoa_Proprietário /                         | Dados Arduino     | Cadastrar          | Msg01        |
|             | Pessoa Administrador                          |                   | Arduino            |              |
| 29          | Pato                                          | id_arduino        | Carregar           | Dados        |
|             |                                               |                   | Arduino            | Arduino      |
| 30          | Pessoa_Proprietário /                         | Dados Arduino     | Alterar            | Msg02        |
|             | Pessoa_Administrador                          |                   | Arduino            |              |
| 31          | Pessoa_Proprietário /                         | --                | Listar Arduino     | Arduino      |
|             | Pessoa Administrador                          |                   |                    |              |
| 32          | Pessoa_Proprietário /                         | id_proprietario   | Inativar perfil    | Msg03        |
|             | Pessoa_Administrador                          |                   |                    |              |
| 33          | Pessoa_Proprietário /                         | id_propriedade    | Inativar perfil    | Msg03        |
|             | Pessoa_Administrador                          |                   |                    |              |
| 34          | Pessoa_Proprietário /                         | Id colaborador    | Inativar perfil    | Msg03        |
|             | Pessoa_Administrador                          |                   |                    |              |
| 35          | Pessoa_Proprietário /<br>Pessoa_Administrador | Id_administrador  | Inativar perfil    | Msg03        |
|             |                                               |                   |                    |              |
| 36          | Pessoa_Proprietário /<br>Pessoa Administrador | Id_arduino        | Inativar perfil    | Msg03        |
| 37          |                                               |                   |                    |              |
|             | Pessoa_Proprietário /<br>Pessoa Administrador | id_irrigacao      | Inativar perfil    | Msg03        |
| 38          | Pessoa_Proprietário /                         | id_cultura        | Inativar perfil    | Msg03        |
|             | Pessoa_Administrador                          |                   |                    |              |
| 39          | Pessoa_Proprietário /                         | id_area           | Inativar perfil    | Msg03        |
|             | Pessoa_Administrador                          |                   |                    |              |
| 40          | Pessoa_Propietário/                           |                   | Efetuar            | Página       |
|             | Pessoa Administrador/                         |                   | Logout             | Inicial      |
|             | Pessoa_Colaborador                            |                   |                    |              |
|             |                                               |                   |                    |              |

Quadro 1: lista de casos de uso – Parte 2

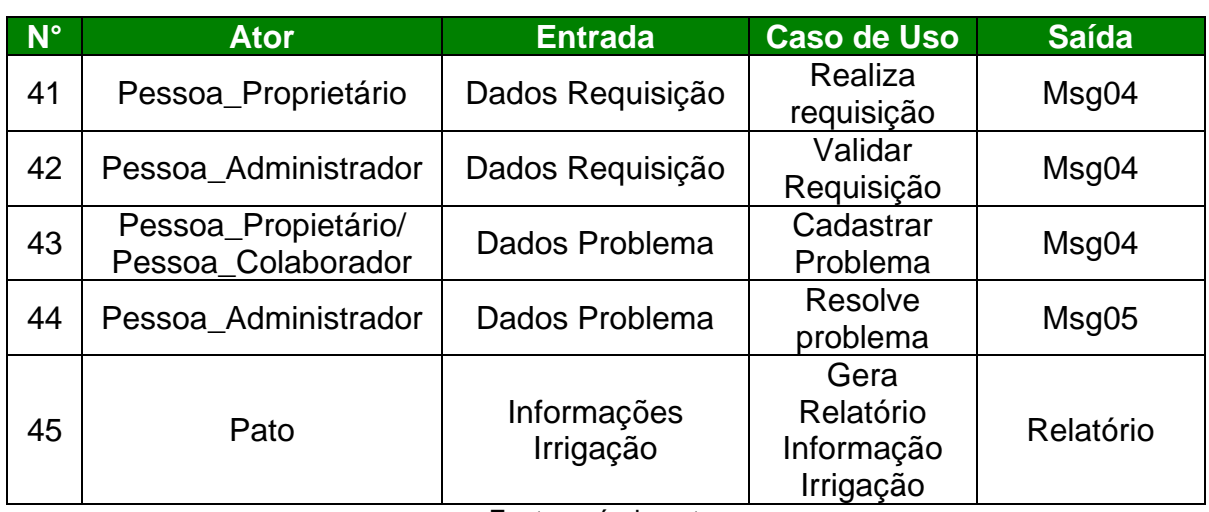

### Quadro 1: lista de casos de uso – Parte 3

Fonte: próprio autor

### **3.4 Dicionário de Mensagens**

Entende-se por dicionário um conjunto de palavras, termos, locuções e outros termos associados, organizados em ordem alfabética, seguidos de seus significados e características equivalentes. Em um dicionário de mensagens, são representados os conteúdos utilizados na Lista de Caso de Uso, presente no tópico anterior, atribuindo-se um número correspondente a cada mensagem citada.

#### Quadro 4: lista de mensagens.

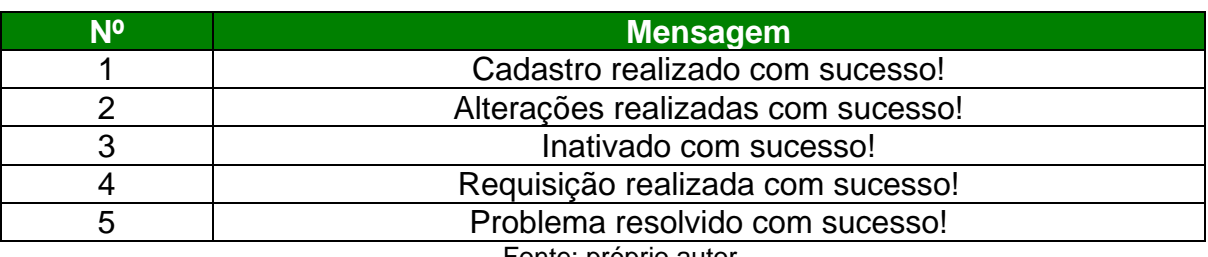

#### **3.5 Diagrama de Contexto**

O diagrama de contexto é utilizado para modelar a finalidade do projeto em forma de diagrama. Ele representa todo o sistema com relação ao fluxo de dados, tornando-se uma subparte de nível superior do DFD (Diagrama de fluxo de dados). Seu principal objetivo, portanto, é representar o projeto e sua relação com as entidades externas.

Com ele, podem-se identificar os limites dos processos, áreas envolvidas, relacionamento com outros processos e características de comunicação, dados processados e dados gerados.

As imagens a seguir ilustram os diagramas do projeto.

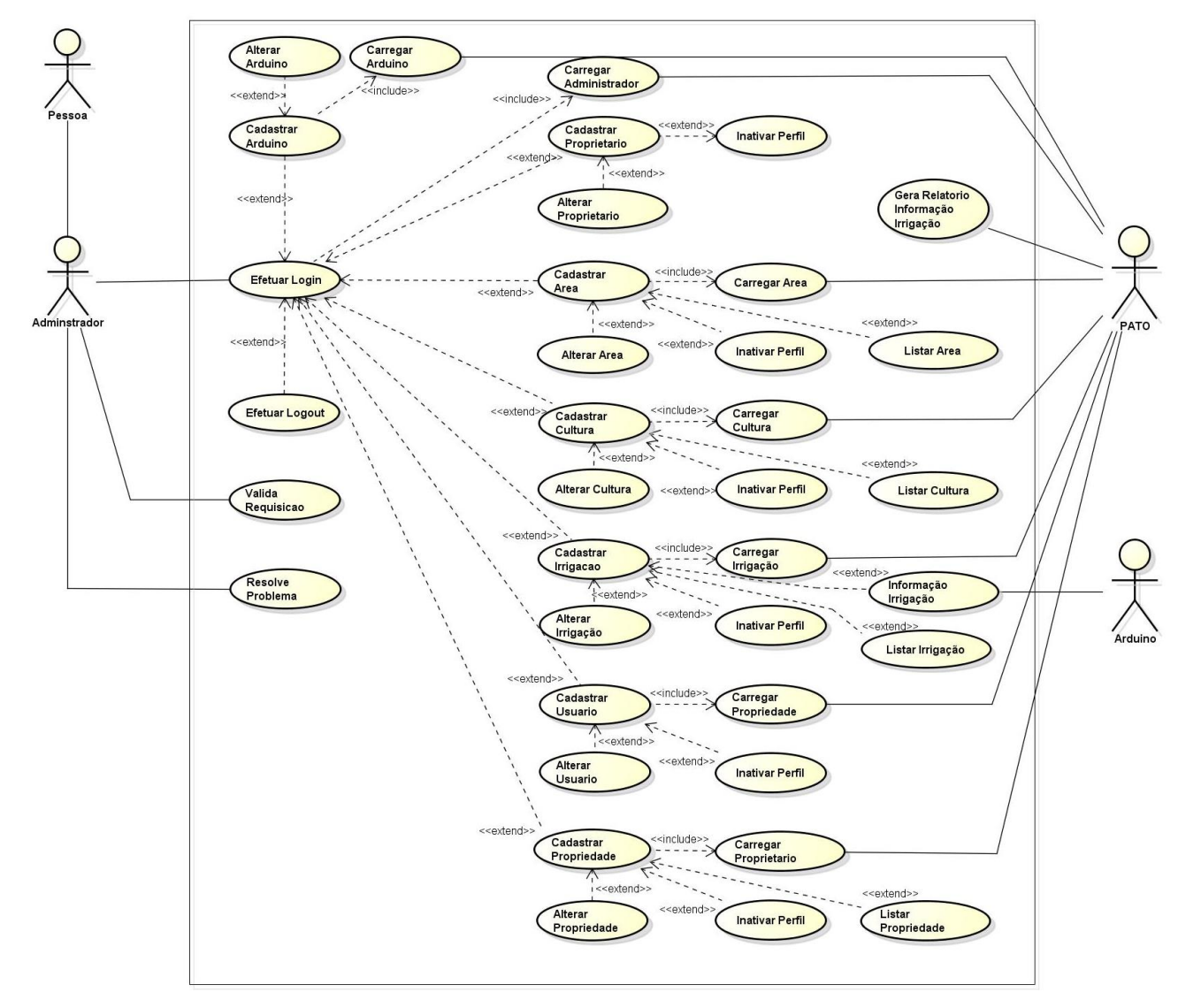

Figura 23: Diagrama de Contexto Administrador – Sistema.

Fonte: próprio autor

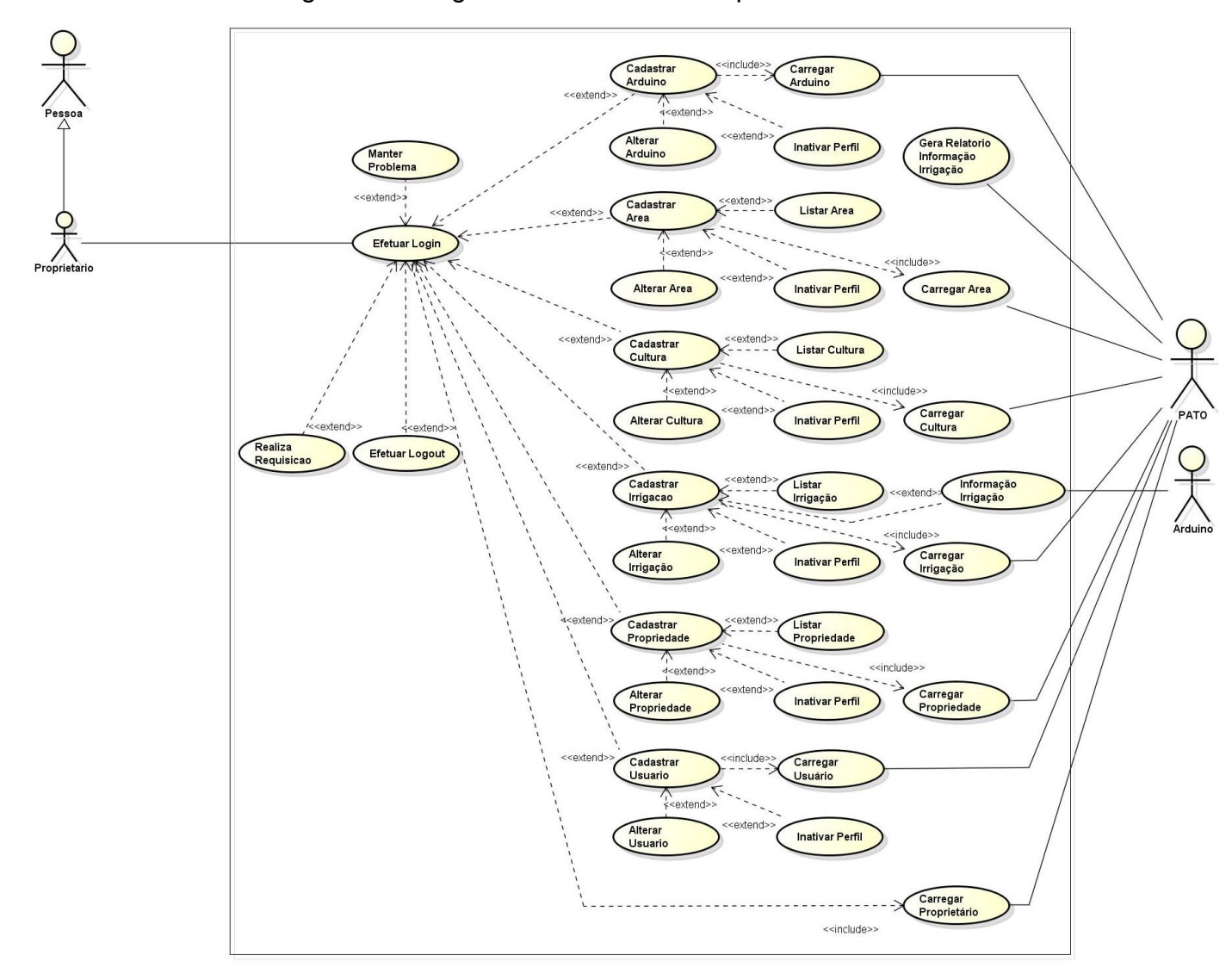

Figura 24: Diagrama de Contexto Proprietário – Sistema.

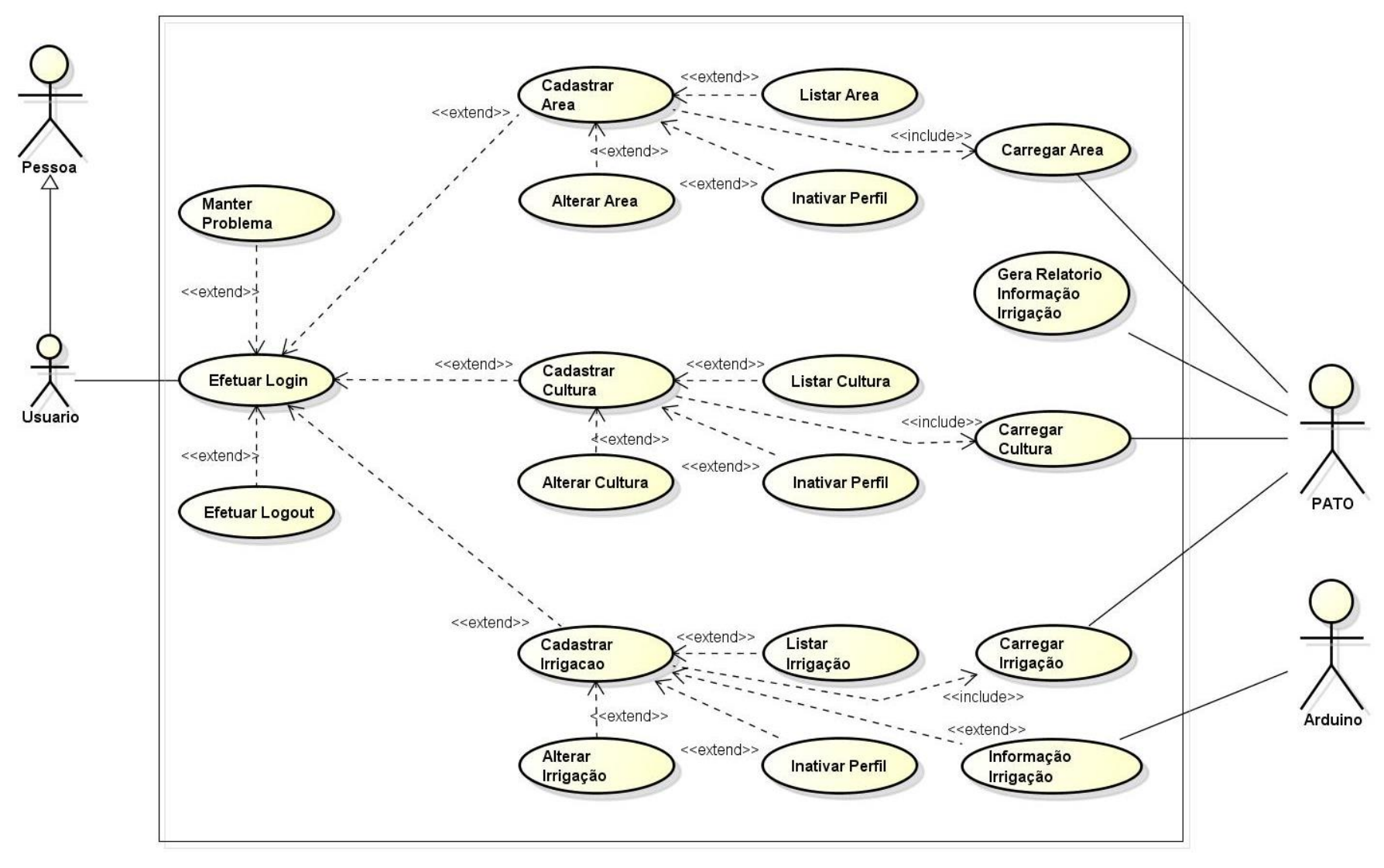

Figura 25: Diagrama de Contexto Usuário – Sistema.

#### **3.6 Diagrama Entidade-Relacionamento**

O Digrama de Entidade-Relacionamento, conhecido popularmente na área como DER, é o protótipo para a criação gráfica das partes que compõem o sistema. Esse exemplo é criado usando o Modelo Entidade-Relacionamento (MER), como o nome já fala, ele é composto de Entidades (Substantivos) e Relacionamentos (ações) e também dos atributos (características). Segundo José H.T.C. Sbrocco (2011). As entidades são representadas por retângulos, os relacionamentos por losangos e os atributos por elipses, como mostra a Figura 26. A Figura 27 mostra o DER do sistema.

Figura 26: Representação Gráfica da entidade, relacionamento e atributo.

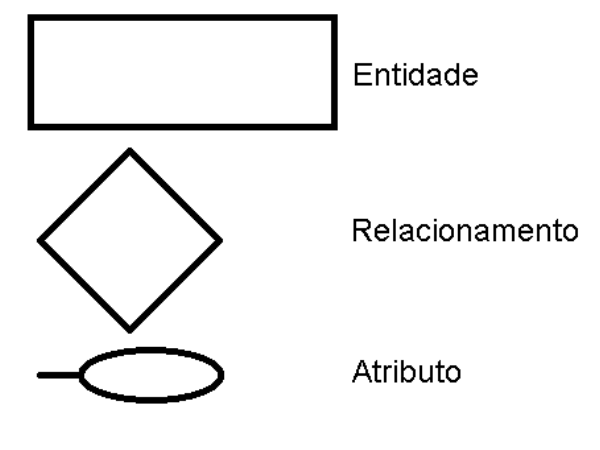

Fonte: próprio autor

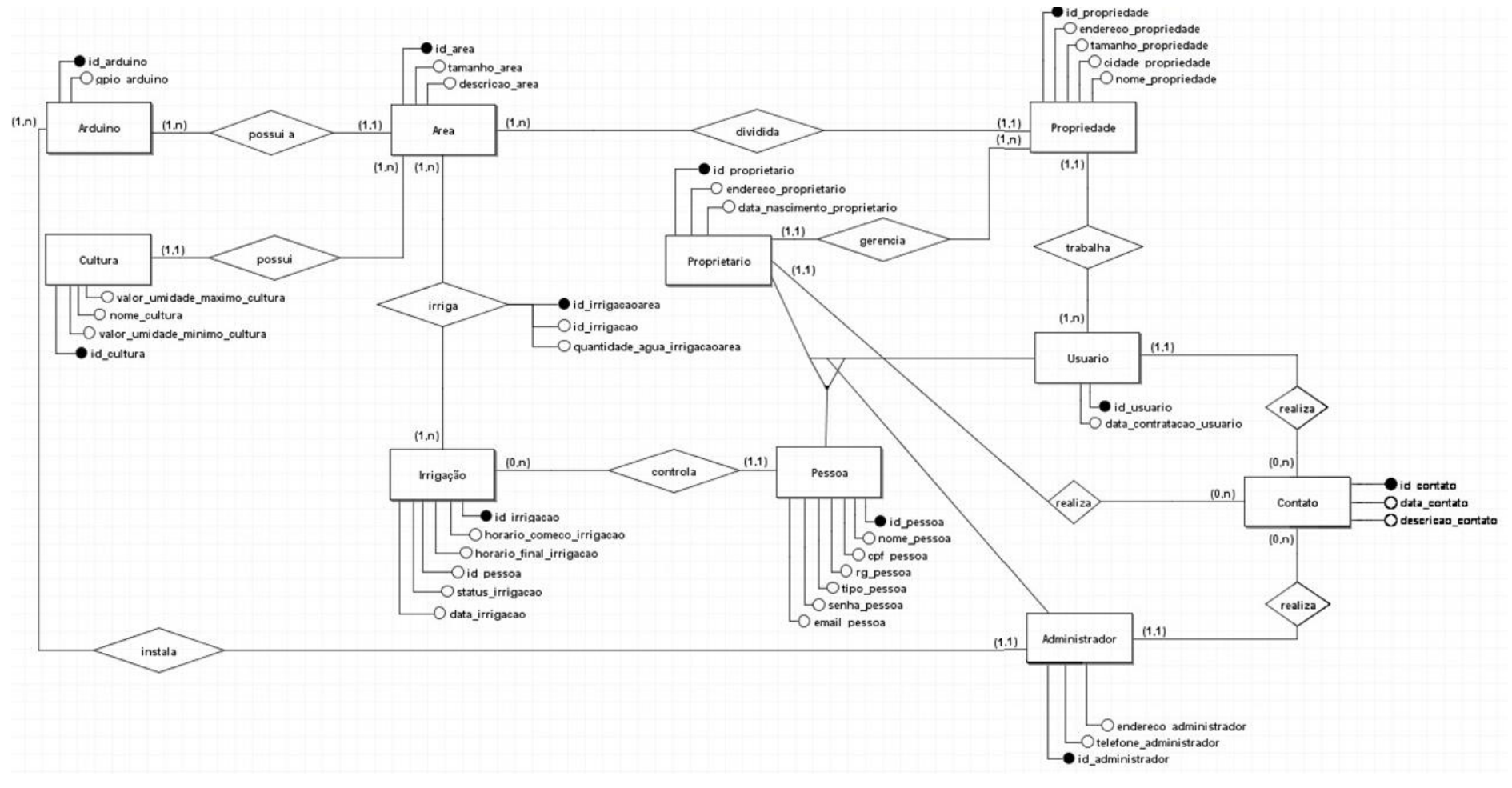

Figura 27: Diagrama Entidade Relacionamento.

Fonte: próprio autor

#### CAPTULO 4

#### **4.1 Análise Orientada a Objeto**

A orientação a objetos surgiu com a intenção de criar programas mais independentes, rápidos, seguros e decentralizados, disponibilizando o trabalho entre diversos programadores ao redor do mundo. Com essa técnica, a construção e os problemas que o *software* continha são solucionados mais rapidamente.

Nele as codificações ficam separadas dos dados para que o programador estruture a aplicação web, resolva seus problemas e conecte a outros elementos como programação, banco de dados, gerenciamento de dados entre outros, assim expandindo a diversidade de grandes *software*s.

> "O modelo orientado a objetos tem como base a execução de métodos (pequenas funções) que atuam diretamente sobre os dados de um objeto, levando em conta o modo como o usuário enxerga os elementos tratados no mundo real". FILHO, Ralfe Della Croce; RIBEIRO, Carlos Eduardo (2010, pág.101).

Segundo Filho e Ribeiro, a análise orientada a objeto é uma técnica de representação do que se pretende gerenciar no programa, disponibilizando uma interação entre os mesmos, com a troca de informações para a definição dos processos gerenciados pelo *software*.

### **4.2 Diagrama de Classe**

O diagrama de classe é o mais usado da UML, seu objetivo é apresentar uma visão estática do sistema onde mostrara sua estrutura lógica, é com ele que começamos a tornar a automatização esperada do negócio em realidade como diz Ernani Medeiros (2006). Este diagrama é utilizado na programação que representara a estrutura do sistema mostrando suas classes, atributos e relações entre objetos.

Figura 28: Diagrama de Classe.

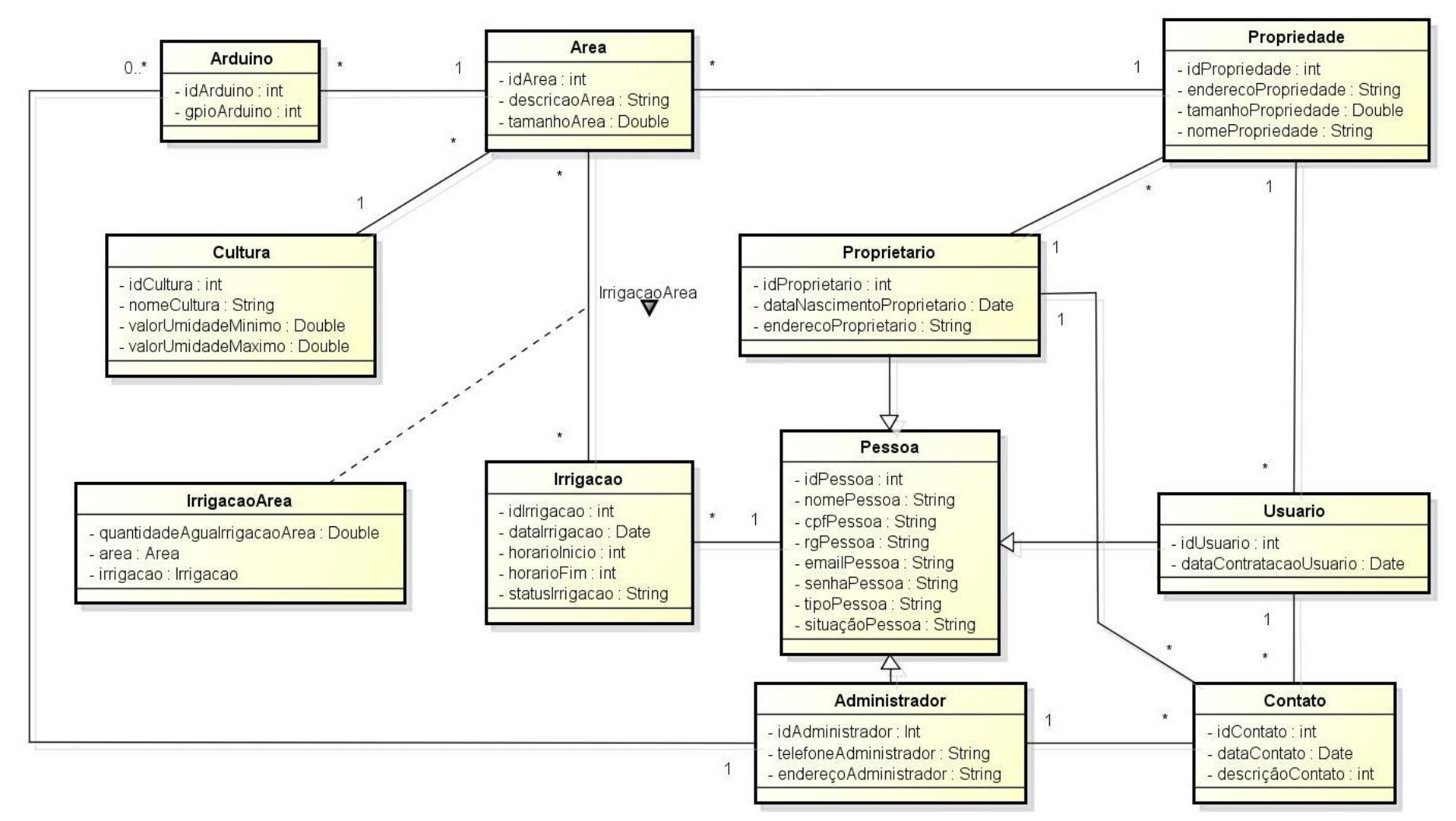

Fonte: próprio auto

### **4.2.1 Dicionário de atributos**

Um dicionário, segundo o dicionário Aurélio (pág.317), é um conjunto de unidades lexicais (palavras) onde é descrito o significado de cada uma em um contexto, ou seja, um dicionário de atributos é o conjunto de todos os atributos, do diagrama de classe, seguido de sua explicação e definição.

Em todas as classes do sistema são selecionadas diversas propriedades para o funcionamento e relacionamento interno do *software*. Os atributos definem características e dados importantes a serem armazenados e variam de acordo com a necessidade do objeto. O dicionário de atributos fica responsável por representar simplificadamente os atributos correspondentes das classes que compõem o projeto, proporcionando um entendimento geral de todos os dados e funções exigidos. O Quadro abaixo, referente à classe Propriedade, representa os atributos que a compõem na coluna à esquerda e suas respectivas descrições à direita.

| <b>Classe Propriedade</b> |                                             |  |  |
|---------------------------|---------------------------------------------|--|--|
| <b>Atributo</b>           | <b>Descrição</b>                            |  |  |
| idPropriedade             | Código de identificação de uma propriedade. |  |  |
| nomePropriedade           | Nome comumente atribuído a uma propriedade. |  |  |
| enderecoPropriedade       | Endereço que a propriedade está localizada. |  |  |
| tamanhoPropriedade        | Tamanho da propriedade em hectares.         |  |  |
| Fonte: próprio autor      |                                             |  |  |

Quadro 5: Dicionário de Atributos referente à Classe Propriedade.

Fonte: proprio autor

O próximo Quadro mantém as características da anterior, mas com atributos e características da Classe Arduino. O mesmo padrão acompanha os Quadros subsequentes.

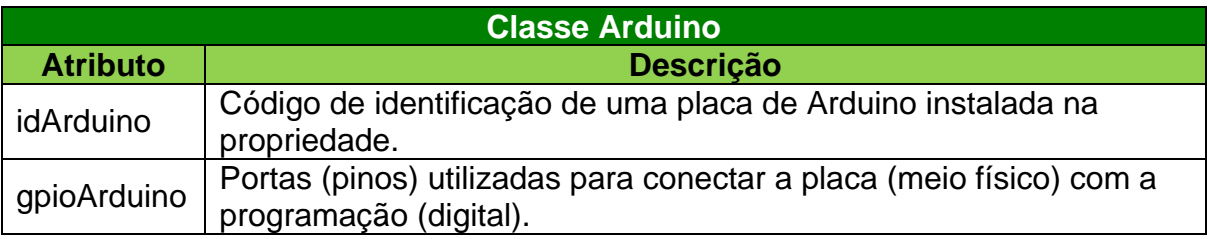

Quadro 6: Dicionário de Atributos referente à Classe Arduino.

Os atributos e descrições da classe Área são descritos no quadro seguinte.

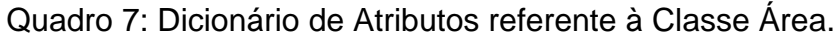

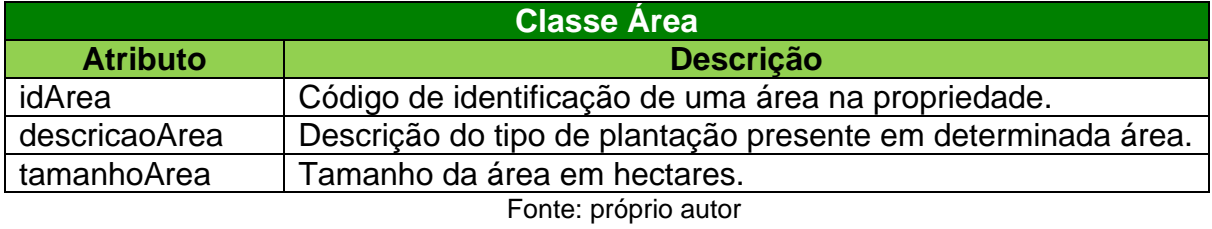

O próximo Quadro mostra a descrição e atributos da classe Irrigação

Quadro 8: Dicionário de Atributos referente à Classe Irrigação.

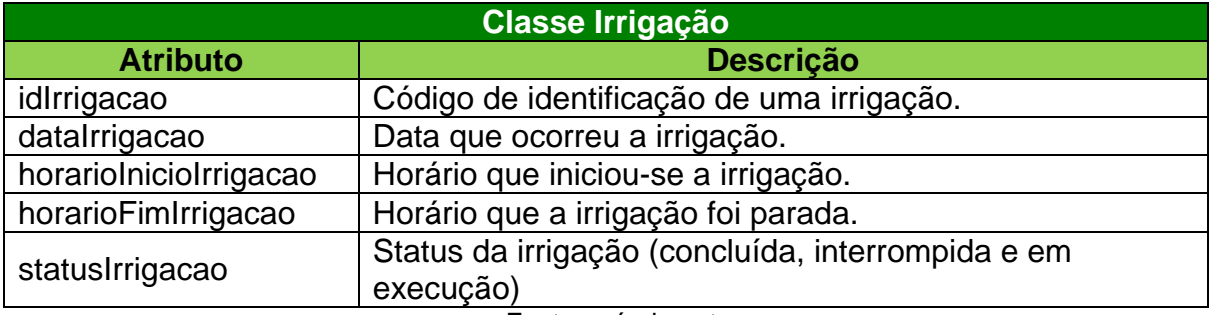

Fonte: próprio autor

O Quadro 9 é a representação de uma classe associativa. Quando há relação entre dois quadros e multiplicidade muitos para muitos, cria-se uma classe que armazena os atributos-chave das envolvidas.

Quadro 9: Dicionário de Atributos referente à Classe Associativa Irrigação-Área.

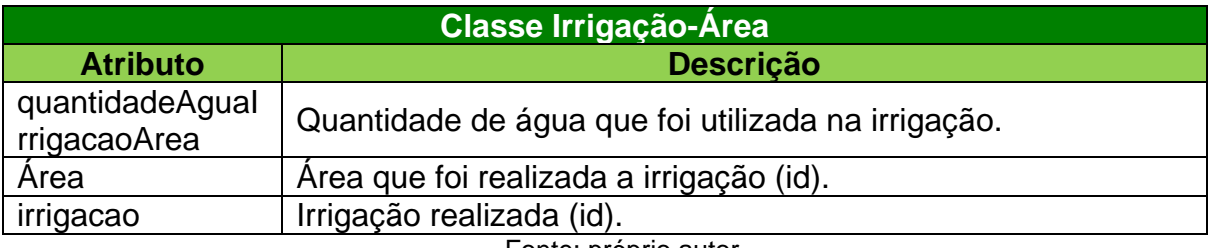

Fonte: próprio autor

O próximo quadro mantém as características da anterior, mas com atributos e características da Classe Cultura.

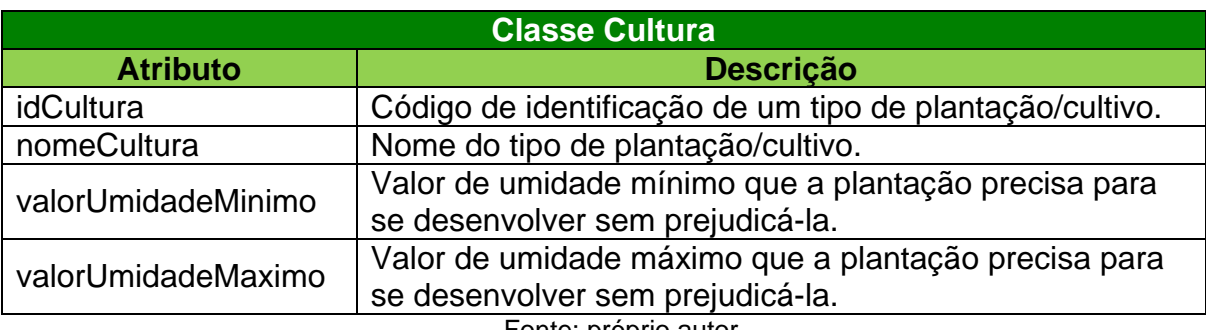

Quadro 10: Dicionário de Atributos referente à Classe Cultura.

Fonte: próprio autor

O Quadro seguinte, referente à classe Pessoa, possui atributos e descrições do tipo herança, que serão resgatados pelas classes Administrador, Proprietário e Usuário.

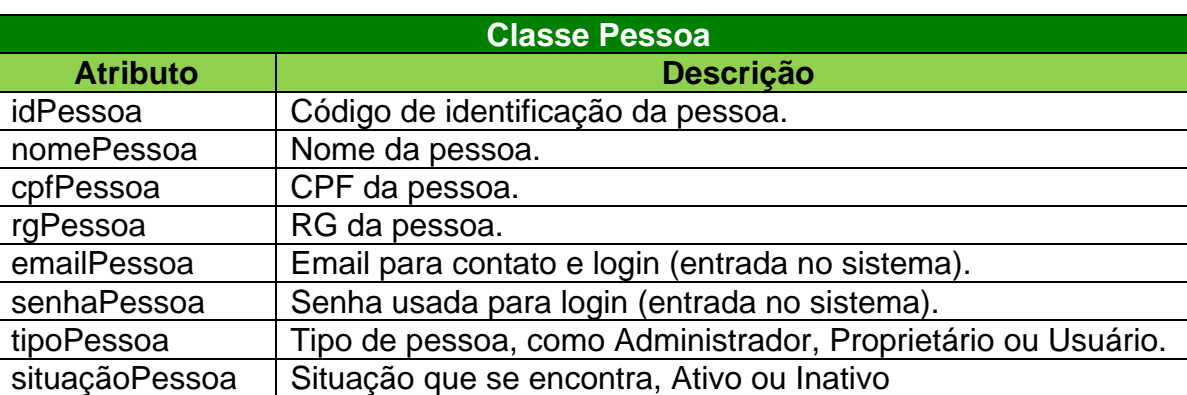

Quadro 11: Dicionário de Atributos referente à Classe Pessoa.

Fonte: próprio autor

Os atributos de Usuário estão representados no próximo Quadro, seguidos de suas descrições. O usuário do sistema são os funcionários que trabalham na propriedade. Como citado, por ser uma subclasse, ela recebe os atributos da classe Pessoa, sem a necessidade de representa-los novamente no Quadro.

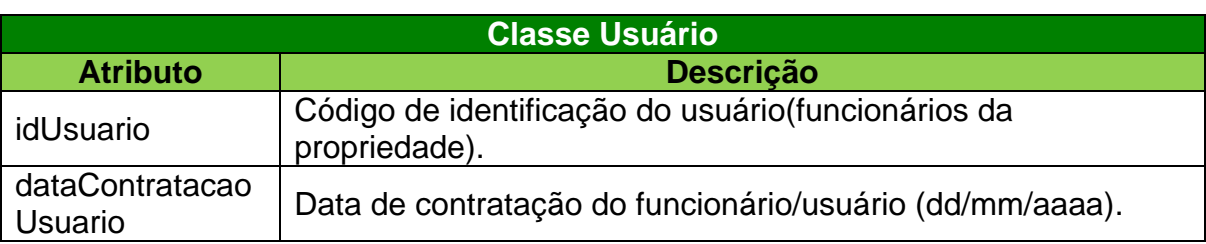

Quadro 12: Dicionário de Atributos referente à Classe Usuário.

Assim como a classe anterior, o Proprietário também é uma subclasse e recebe os atributos de Pessoa, além de seus próprios atributos que são mostrados abaixo.

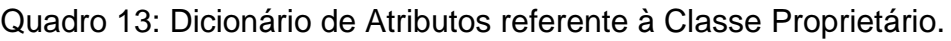

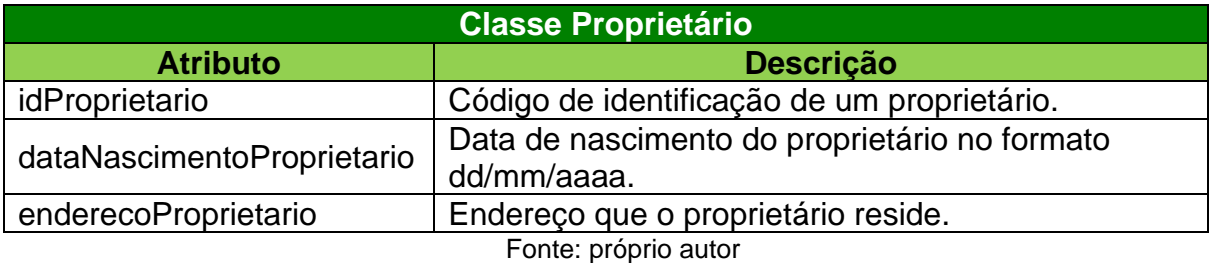

Por fim, a classe Administrador também recebe os atributos de Pessoa, contendo também seus próprios atributos descritos no Quadro 14.

Quadro 14: Dicionário de Atributos referente à Classe Administrador.

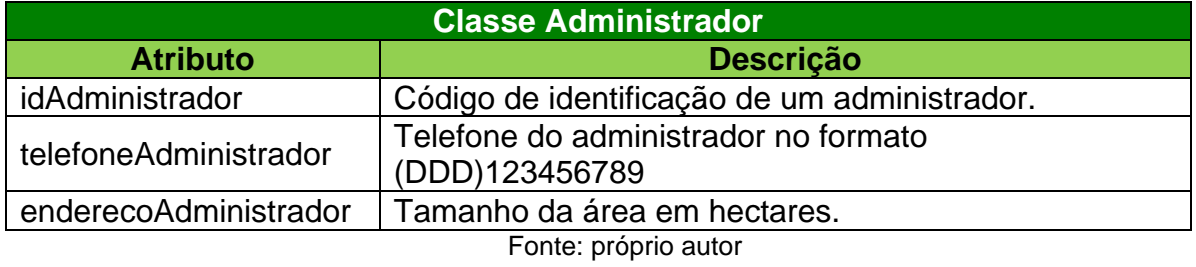

O último Quadro se refere aos contatos realizados pelos proprietários ou seus usuários ao administrador.

### Quadro 15: Dicionário de Atributos referente à Classe Contato.

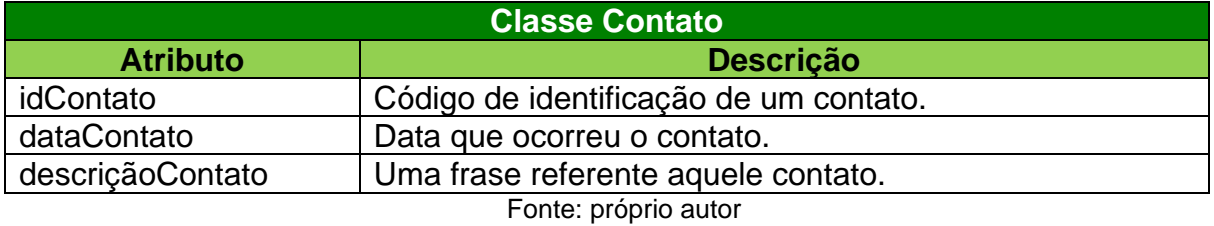

### **4.3 Diagrama de Sequência**

O diagrama de sequência é um dos tipos existentes para identificar a relação entre elementos no sistema. Ele indica mensagens e sequências de processos que o *software* realizará após interações com determinados atores.

> "O diagrama de sequência, se seguir o mesmo approach (que o diagrama de Caso de Uso), pode mostrar erros não detectados no diagrama de classes. Ele melhora o diagrama de classes, permitindo que acrescentemos métodos e/ou atributos desnecessários de um conjunto de classes" - Ernani Medeiros (2006).

Segundo Ernani, o diagrama de sequência pode ser útil para identificar erros que não foram encontrados no diagrama de classe, permitindo a visualização de possíveis alterações e acréscimos de métodos e/ou atributos. Com a junção desses três diagramas, têm-se uma maior definição das reais intenções da criação do *software*.

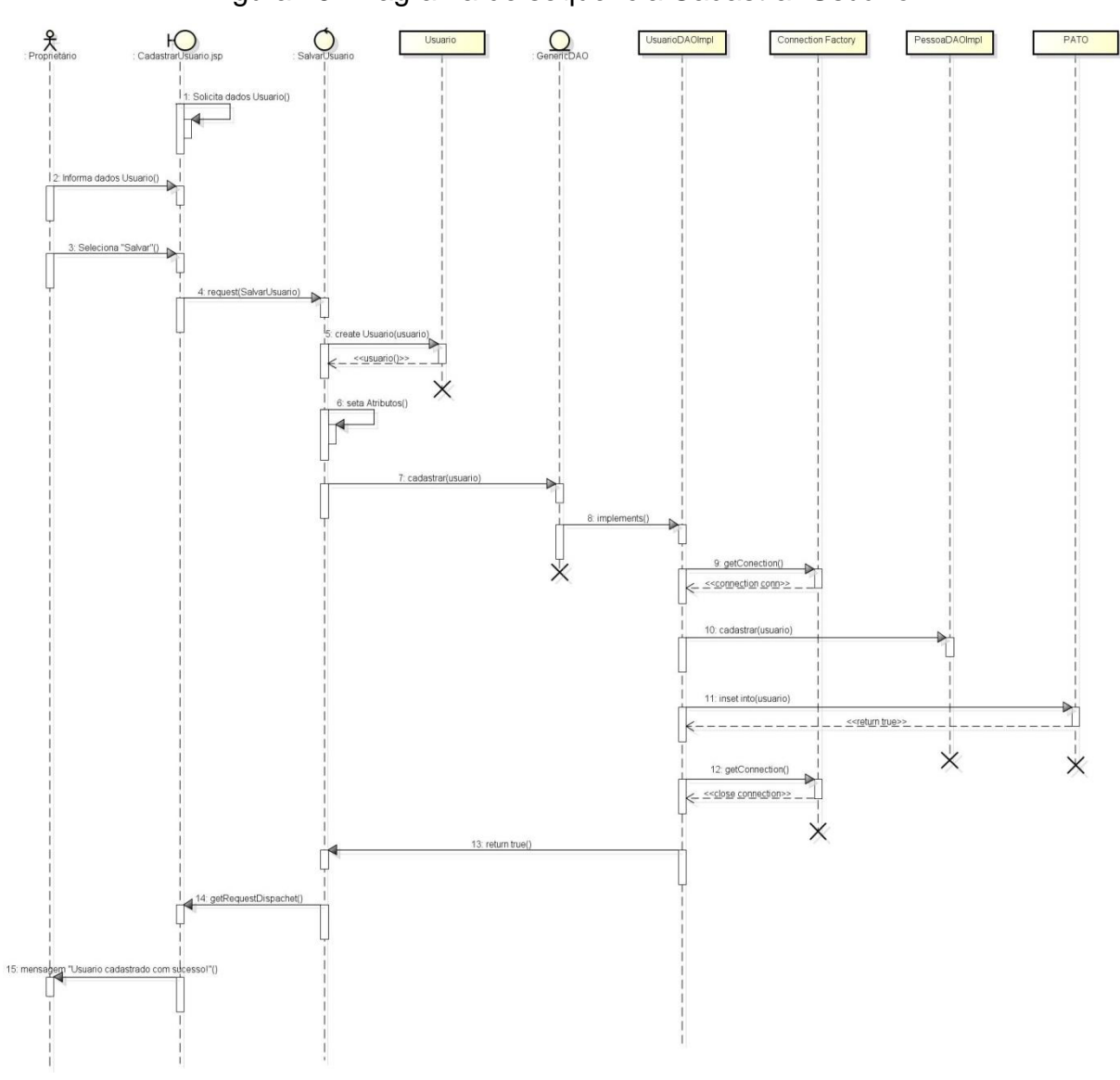

Figura 29: Diagrama de sequência Cadastrar Usuário.

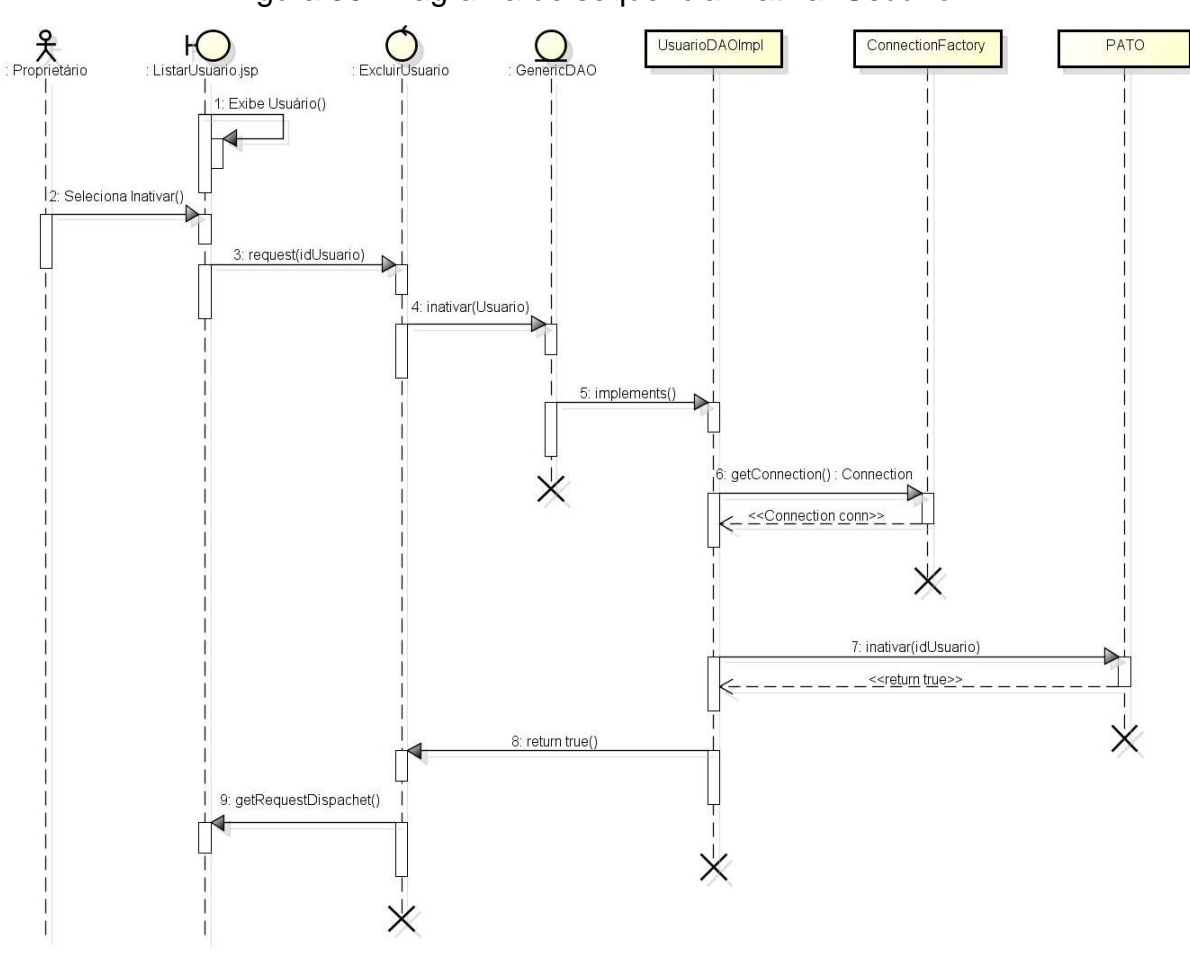

Figura 30: Diagrama de sequência Inativar Usuário.

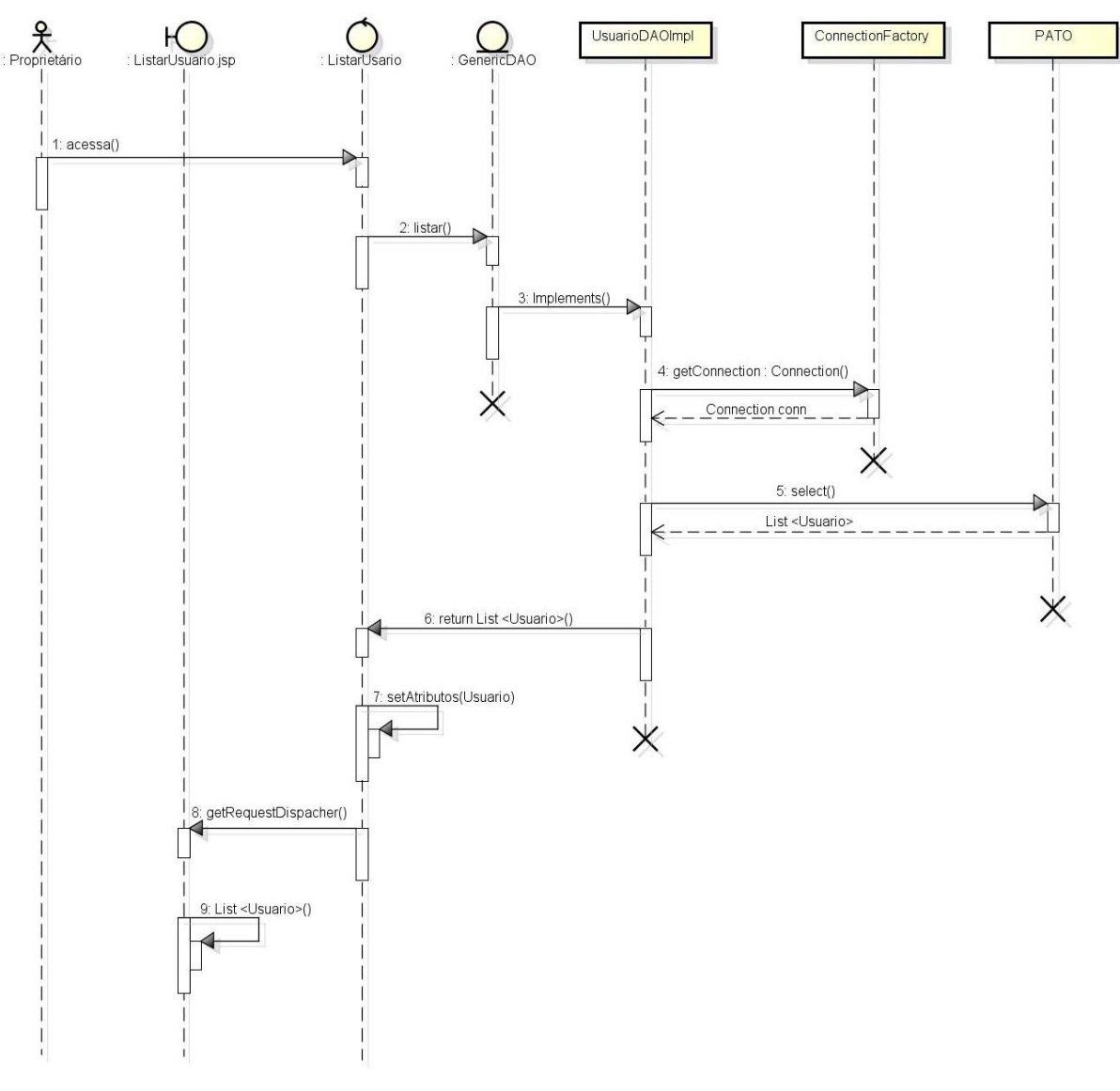

Figura 31: Diagrama de sequência Listar Usuário.

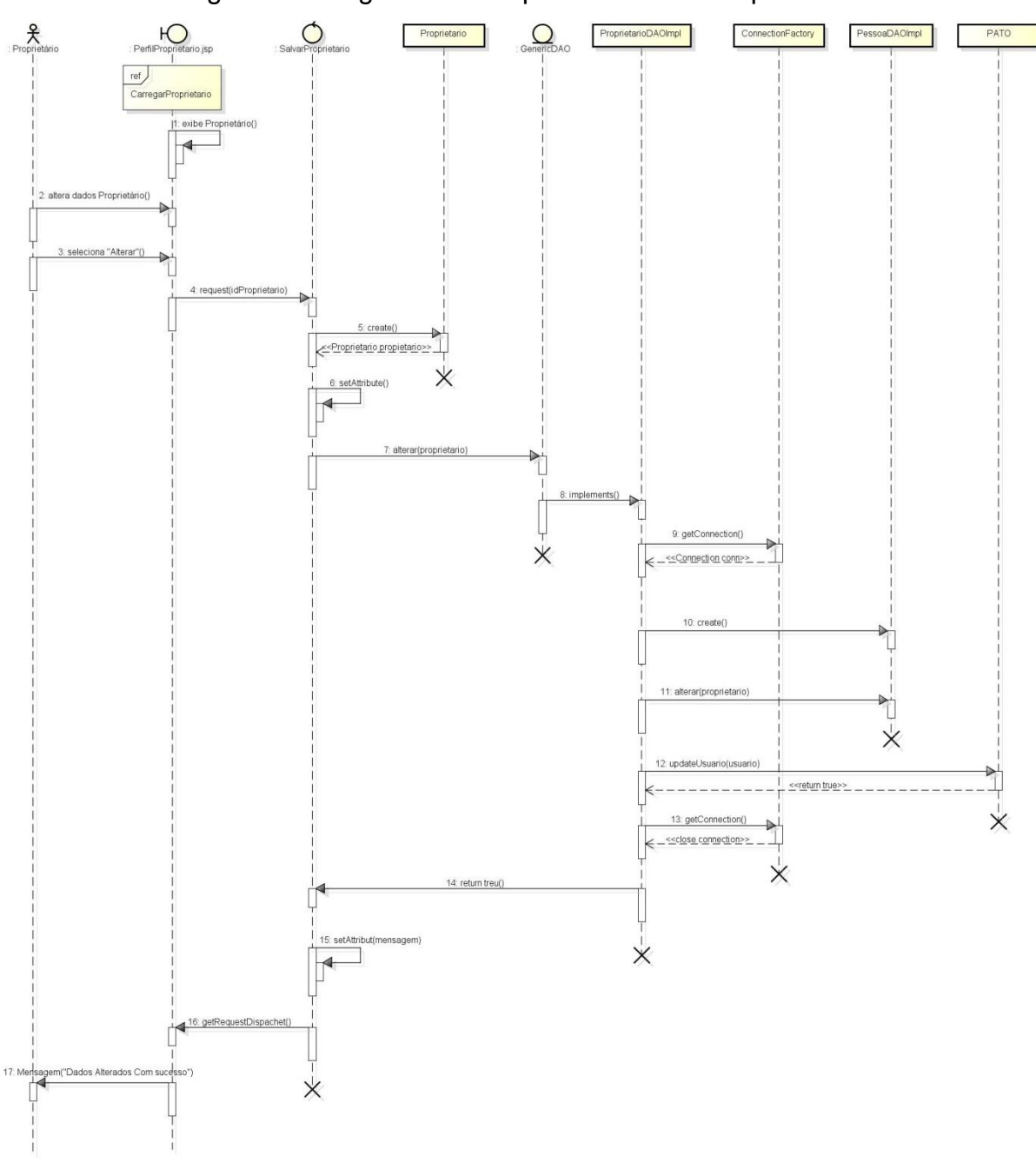

Figura 32: Diagrama de sequência Alterar Proprietário.

# CAPÍTULO 5

#### **5.1. Protótipos de tela**

Nesse capítulo é apresentado algumas telas do sistema que foi desenvolvido no trabalho.

A Figura 33 exemplifica a página inicial do site do projeto.

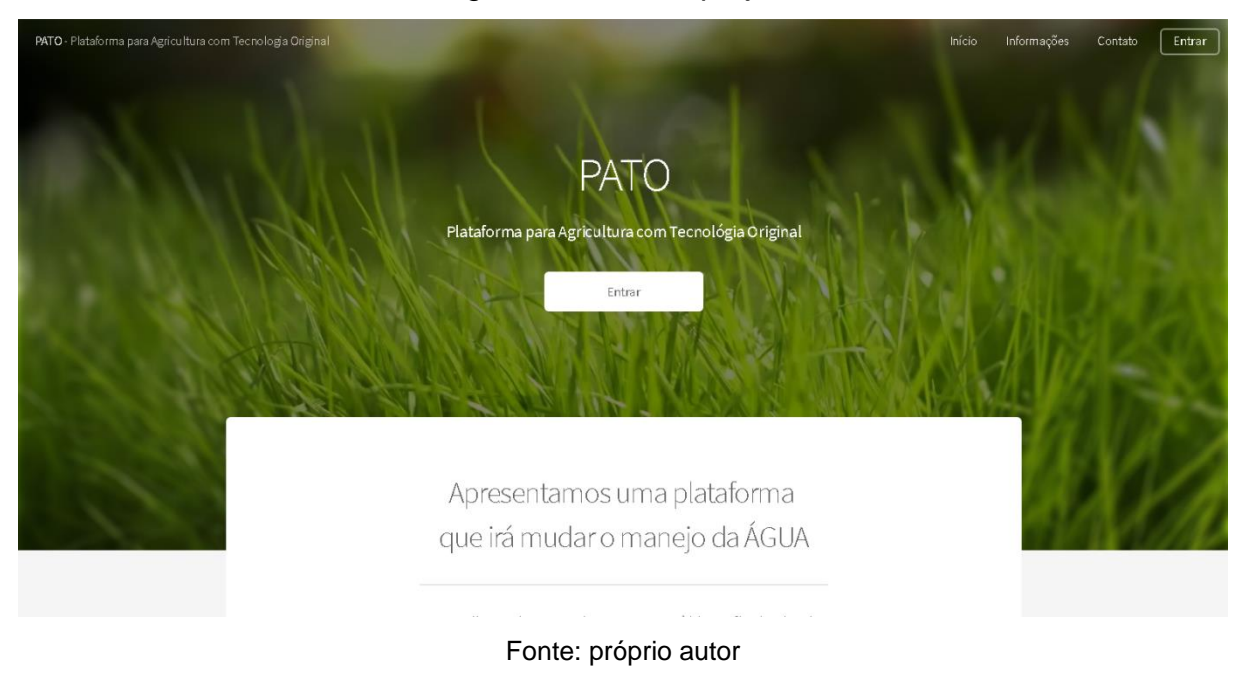

Figura 33: Site do projeto.

A Figura 34 exemplifica a tela de login para o sistema.

Figura 34: Tela de Login do sistema.

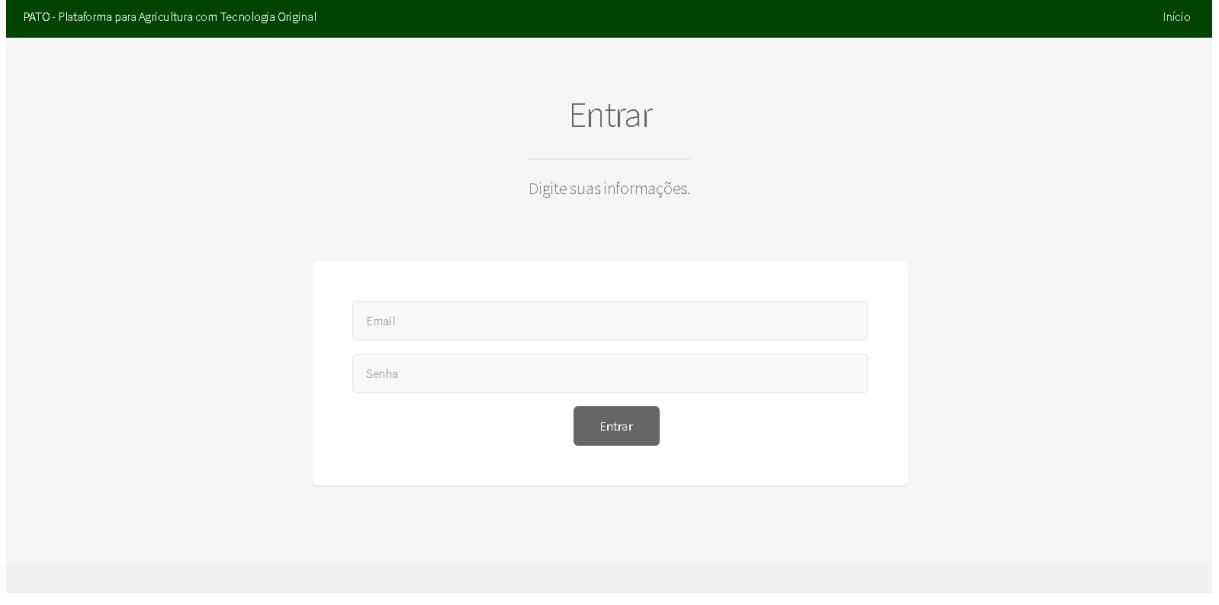

Fonte: próprio autor

Por último, a Figura 35 exemplifica a tela referente ao painel de controle do proprietário.

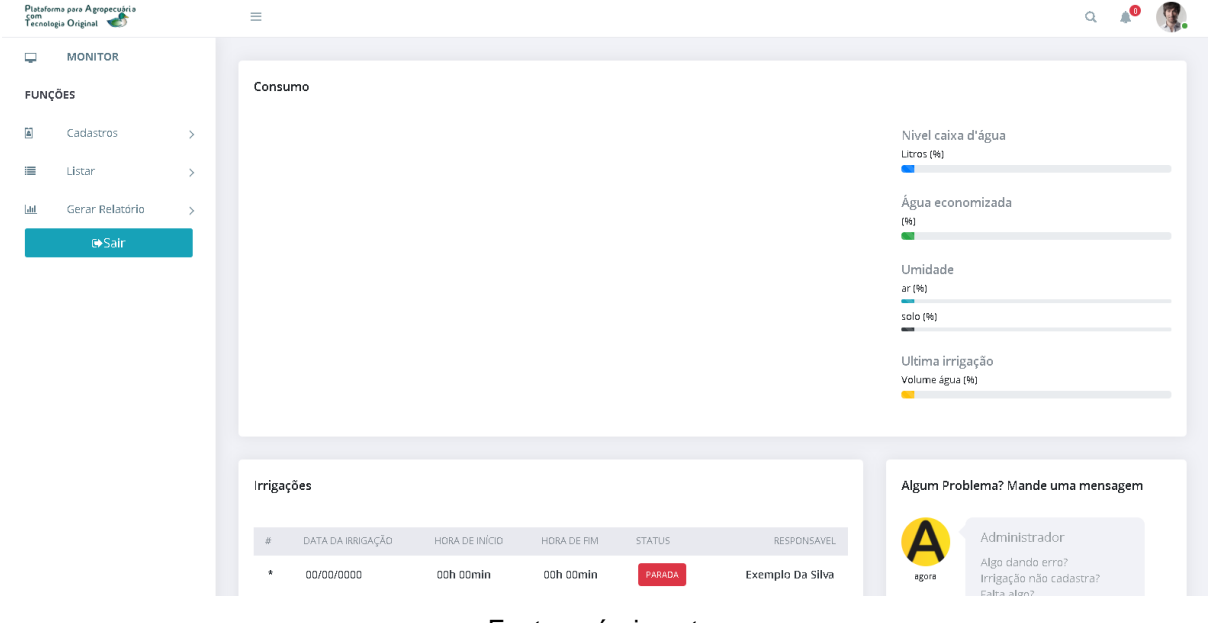

Figura 35: Painel de controle do Proprietário.

Fonte: próprio autor

# CAPÍTULO 6

### **6.1. Tecnologias utilizadas**

Para o desenvolvimento do projeto, foram utilizadas diversas tecnologias além das pesquisas realizadas em livros e arquivos. A próxima Figura representa o logotipo de cada uma das ferramentas que foram utilizadas como base, desde a elaboração de textos, pesquisas e testes em navegadores, criações de imagens e programação do *software*.

Figura 36: todos os *software*s e tecnologias utilizadas no projeto.

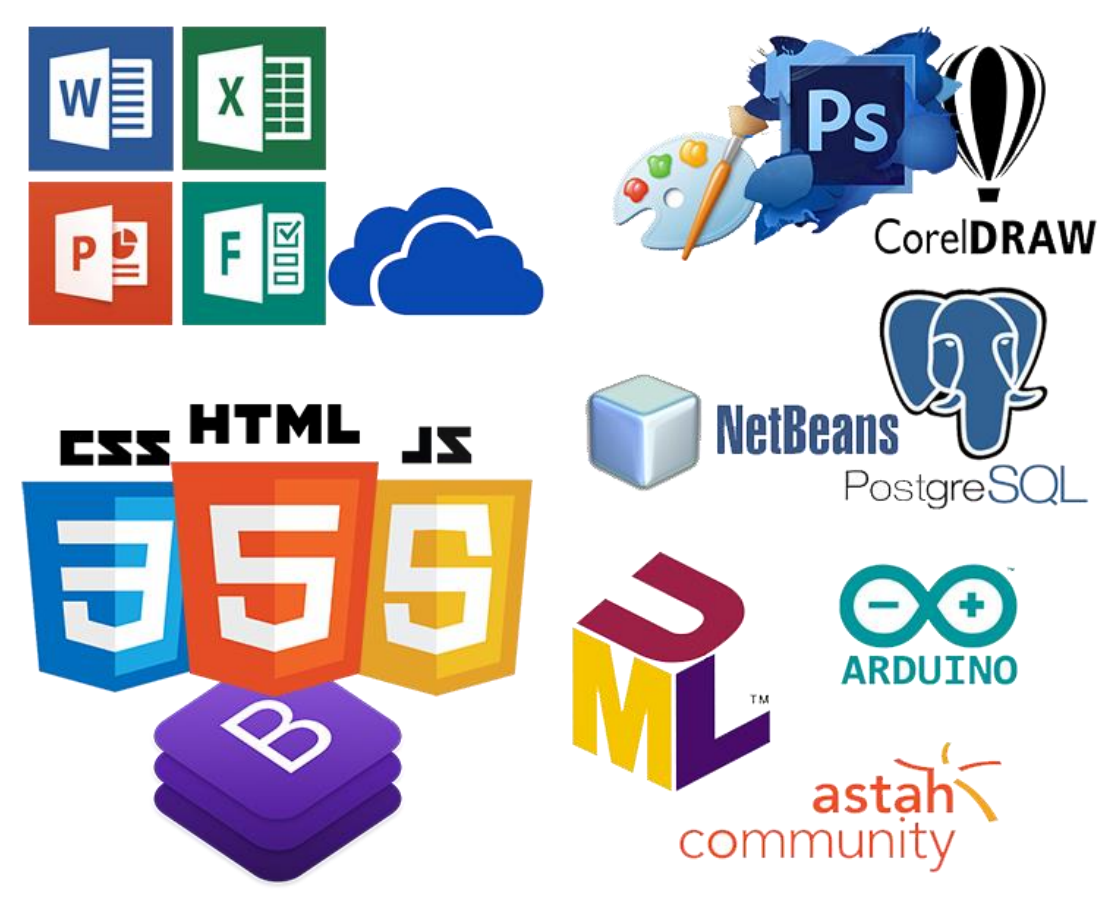
#### **6.1.1 Tecnologias utilizadas para documentação**

A composição da estrutura escrita, foram utilizados *software*s do pacote Office da Microsoft. O principal programa, utilizado para criação e formatação da documentação, bem como transformação do arquivo em PDF (Portable Document Format), foi o Microsoft Word nas versões 2007, 2010 e 365 Online. As outras duas ferramentas do mesmo pacote são o Power Point para criação dos slides de apresentação e o Excel para elaboração de gráficos e planilhas, ambos nas mesmas versões do editor de textos já citado. Outra ferramenta de semelhante importância foi o Microsoft Forms, também do pacote Office online, utilizada para a criação do questionário de viabilidade do *software*.

O aplicativo online OneDrive foi fundamental para armazenamento dos arquivos desenvolvidos. O acesso remoto possibilitou que todos os integrantes do grupo pudessem editar ou visualizar o mesmo arquivo, além de eliminar o risco de perca de dados.

#### **6.1.2 Tecnologias utilizadas para programação**

Para a programação do *software* foram utilizadas três ferramentas, sendo elas o NetBeans IDE, o PgAdmin III e o Arduino IDE. A primeira ferramenta é uma plataforma de desenvolvimento integrado gratuito, criada pela Apache, onde foram utilizadas as tecnologias Java, C, JavaScript, CS e HTML. Foi utilizada também para a integração do Arduino com o sistema web. A segunda ferramenta foi utilizada para a implementação do banco de dados do projeto. Trata-se de uma ferramenta gráfica para administração do banco PostgreSQL. A terceira ferramenta foi utilizada para programação das funções da placa Arduino, desenvolvida em linguagem Java.

### **6.1.3 Tecnologias utilizadas para criação e edição de imagens**

As imagens e o design do *software* e da documentação foram desenvolvidos em três aplicativos diferentes. O CorelDraw foi utilizado para a criação do logotipo e layouts do sistema. O Photoshop e o Paint foram utilizados para a criação das imagens utilizadas no Plano de *Marketing* e no restante da documentação, além do aperfeiçoamento do layout e da logo.

#### CONSIDERAÇÕES FINAIS

Para solucionar os problemas detectados pelo consumo excessivo de água na agropecuária brasileira, foi desenvolvido um sistema que recebe informações a respeito em uma propriedade rural para que sejam analisadas através de gráficos além de conseguir automatiza o sistema de irrigação da propriedade (programada através de placas Arduino). Com isso, o proprietário reduzirá a quantidade em algumas aplicações e poderá reaproveitá-las em outras.

Os resultados que foram adquiridos com o projeto estão definidos em aberto, pois o software não foi executado em campo, porem se mantem com um futuro promissor pois está rodando perfeitamente, realizando a maioria das funções chave. Acredita-se que as funcionalidades desenvolvidas ajudarão em grande escala os proprietários rurais a economizar água e dinheiro. Caso bem aceito no mercado, o sistema ainda poderá ser complementado com novas funções voltadas à pecuária e ainda comtemplar um aplicativo *mobile* para facilitar o acesso. Concluise, que a continuação e o investimento no projeto são viáveis, principalmente em regiões rurais como no interior do estado de São Paulo.

Também se destaca a importância que este teve no desenvolvimento individual dos integrantes, por meio das pesquisas e atividades práticas desenvolvidas durante os meses finais do curso, acrescentando e complementando toda a aprendizagem adquirida. Assim, finalizamos com sucesso o Trabalho de Conclusão de Curso.

## REFERÊNCIAS BIBLIOGRÁFICAS

**A agropecuária brasileira contribui para o fortalecimento da nossa economia**.

Disponível em: <http://www.agricultura.gov.br/agromais/agropecuaria-

brasileira.html>. Acesso: 20 de fevereiro as 16:21;

ANA (Agência Nacional de Águas ). **ATLAS IRRIGAÇÃO Uso da Água na**

**Agricultura Irrigada**. Disponível em: <http://atlasirrigacao.ana.gov.br>. Acesso: 20 de fevereiro as 19:27;

ADOLPHO, C. **Os 8Ps do** *Marketing* **Digital na era digital.** 1.ed.: Navatec, 2011; **Brasil possui uma das maiores áreas irrigadas do planeta**. Disponível em: <https ://www.conab.gov.br/ultimas-noticias/1631-brasil-possui-uma-das-maiores-areasirrigadas-do-planeta-20171006>. Acesso: 27 de fevereiro as 17:16;

**Brindes personalizados como estratégia de** *Marketing* **promocional**. Disponível em :<https://www.malgueiro.com.br/brindes-personalizados-como-estrategia-de-*Marketing*-promocional>. Acesso: 20 de maio as 13:45.

CASAROTTO, C. **Publicidade: tudo o que você precisa saber nesse megapost completo!** Disponível em:<https://rockcontent.com/blog/publicidade/>. Acesso: 05 de abril as 16:33;

CHRISTOFIDIS, D. **Água, irrigação e agropecuária sustentável**. Disponível em: <https://seer.sede.embrapa.br/index.php/RPA/article/view/286/247>. Acesso: 20 de fevereiro as 16:49;

CORDEIRO, M. **O que é ROI? Descubra se seus investimentos estão valendo a pena calculando o Retorno Sobre o Investimento**. Disponível em:

<https://rockcontent.com/blog/roi/>. Acesso: 05 de abril as 16:21;

**Crédito rural**. Disponível em: <http://www.brasil.gov.br/economia-e-

emprego/2009/11/credito-rural>. Acesso: 20 de fevereiro as 16:38;

DAKER, A. **Captação, elevação e melhoramento da água** 6.ed. :Freitas Bastos, 1976;

### DOUGLAS **Orientações básicas na elaboração de um diagrama de**

**classes**. Disponível em: <https://www.devmedia.com.br/orientacoes-basicas-naelaboracao-de-um-diagrama-de-classes/37224>. Acesso: 20 de março as 16:52; Equipe de Comunicação Digital **Avanços tecnológicos melhoraram a** 

**produtividade na agricultura**. Disponível em: <http://www.senar.org.br/agriculturaprecisao/avancos-tecnologicos-melhoraram-a-produtividade-na-agricultura>. Acesso: 27 de fevereiro as 16:09;

FERREIRA, P. **Agricultura é quem mais gasta água no Brasil e no mundo**. Disponível em: <http://www.ebc.com.br/noticias/internacional/2013/03/agricultura-equem-mais-gasta-agua-no-brasil-e-no-mundo>. Acesso: 27 de fevereiro as 16:21; FILHO, R. D. C.; RIBEIRO, C. E. **Programação de Computadores**. 1.ed.: Fundação Padre Anchieta, 2010;

GABRIEL, M. *Marketing* **na era digital**, 4.ed. , editora Navatec, 2010;

GRISA, C.; SCHNEIDER, S. **Políticas Públicas de Desenvolvimento Rural no Brasil** 1.ed.: UFRGS, 2015;

GUEDES, G. T. A. **UML 2 Guia de Consulta Rápida**, editora Novatec, 2005; HAMMES, V.S. **Proposta metodológicas de Macroeducação** 3.ed.: Embrapa, 2012;

HOLANDA, A. B. **Mini Aurélio O dicionário da língua portuguesa**, 6ªed., editora Positivo, 2004;

KAMIYAMA, A. **Agricultura Sustentável** 13.ed. :Governo do Estado de São Paulo, 2011;

**Levantamento de Requisitos e Mapeamento de Processos**. Disponível em:<https ://www.baguete.com.br/artigos/296/ricardo-verissimo/05/11/2007/levantamento-derequisitos-e-mapeamento-de-processos>. Acesso: 29 de março as 17:05;

LIMA, J. **NASA confirma dados da Embrapa sobre área plantada no Brasil**. Disponível em: <https://www.embrapa.br/busca-de-noticias/-/noticia/30972114/nasaconfirma-dados-da-embrapa-sobre-area-plantada-no-brasil>. Acesso: 27 de fevereiro as 17:04;

MARSHALL, C. **Tudo sobre Publicidade**, editora Nobel, 2002;

MARTINS, B.G. **Tipografia popular: potências do ilegível na experiência do cotidiano**. 1 ed. São Paulo: Annablume, 2007;

MEDEIROS, E. **Desenvolvendo Software com UML 2.0 Definitivo**, editora Pearson, 2006;

### **O que é Agricultura de Precisão?** Disponível em:

<https://www.macroprograma1.cnptia.embrapa.br/redeap2/o-que-e-agricultura-deprecisao>. Acesso: 27 de fevereiro as 17:24;

**Pecuária com maior produtividade dobraria área plantada**. Disponível em: <https://www.senado.gov.br/noticias/Jornal/emdiscussao/codigo-florestal/senadooferece-um-projeto-equilibrado-para-o-novo-codigo-florestal-brasileiro/pecuaria-commaior-maior-produtividade-dobraria-area-plantada.aspx>. Acesso: 27 de fevereiro as 17:04;

PENA, R. F. A. **Escassez de água no Brasil**. Disponível em:

<https://brasilescola.uol.com.br/geografia/escassez-agua-no-brasil.htm>. Acesso: 27 de fevereiro as 16:21;

**População mundial**. Disponível em: <http://www.worldometers.info/br>. Acesso: 27 de fevereiro as 16:55;

**Programa Agro+Investimentos**. Disponível em: <http://www.agricultura.gov.br/assu ntos/relacoes-internacionais/atracao-de-investimentos-

estrangeiros/portugues/programa-agro-investimentos>. Acesso: 27 de fevereiro as 16:23;

ROCHA, H. **O que é Plano de** *Marketing* **e Modelo de Como Fazer o Seu**. Disponível em:<https://klickpages.com.br/blog/o-que-e-plano-de-*Marketing*/>. Acesso: 05 de abril as 14:43;

## ROCHA, J. C. **COR LUZ, COR PIGMENTO E OS SISTEMAS RGB E**

**CMY**. Disponível em: <http://www.belasartes.br/revisQuadrosartes/downloads/ artigos/3/cor-luz-cor-pigmento-e-os-sistemas-rgb-e-cmy.->. Acesso: 26 de abril às 13:37.

SBROCCO, J. H. T. C. **UML 2.3 Teoria e Prática**; editora Érica, 2011;

SCHUH, G. E. **O desenvolvimento da agricultura no Brasil**. Disponível em: <https://www.bdpa.cnptia.embrapa.br/consulta/busca?b=ad&id=688794&biblioteca=v azio&busca=o%20desenvolvimento%20da%20agricultura%20no%20brasil&qFacets =(o%20desenvolvimento%20da%20agricultura%20no%20brasil)%20%20AND%20(( autoria:%22SCHUH,%20G.E.%22))&sort=&paginacao=t&paginaAtual=1>. VAZQUEZ, C.; SIMÕES, G. **Engenharia de Requisitos: Software Orientado ao** 

**Negócio**, editora Brasport, 2016;

# APÊNDICE

## APÊNDICE A – Questionário de viabilidade do *Software*

A Figura 37 demonstra o questionário que foi aplicado para 88 pessoas com o intuito de medir a viabilidade do *software*.

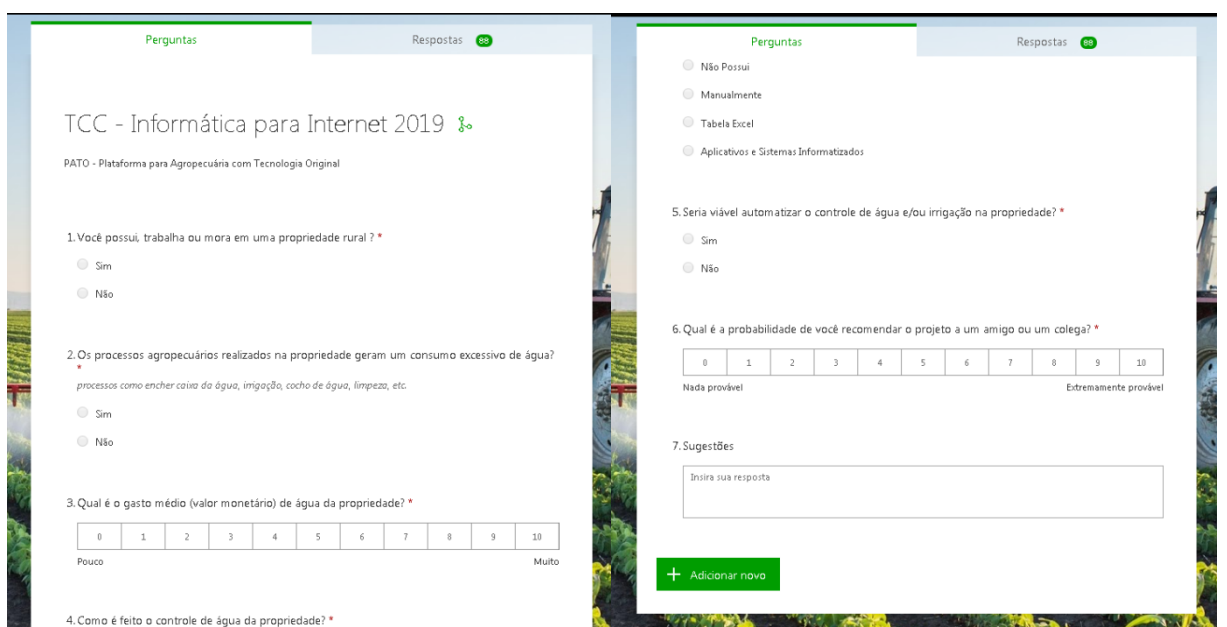

Figura 37: questionário *Online* (Microsoft Forms).

Fonte: próprio autor